# culegere de probleme pentru concursuri

LinBAJ BASIC

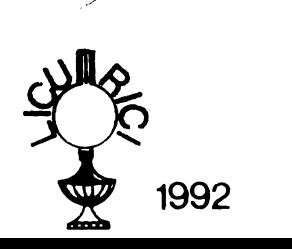

**Coperta:**  C. arh. Brînduşa Luchian

**Referent** ştiinţific : şef lucrări Şt. Gh. Pentiuc Universitatea\_Stefan cel Mare" -- Suceava

## DRAGA- MARIA BALAN **GEORGE BALAN**

# LIMBAJUL BASIC

### CULEGERE DE PROBLEME PENTRU CONCURSURI

# Referent științific : Șef de lucrări Gh. Șt. Pentiuc Universitatea "ȘTEFAN CEL MARE" **SUCEAVA**

**DRAGA- MARIABALAN GEORGE BALAN** 

# LIMBAJUL BASIC

### CULEGERE DE **PROBLEME** PEN1RU CONCURSURI

1

EDITURA LICURICI

**SUCEAVA** 

1992

# CUVÎNT ÎNAINTE

*Culegerea de fa/4 se vrea aji prima dintr-un ciclu de culegeri pentru*  tnvdţarea *eficienta a limbajului BASIC devenit foarte popular* p *datorita rlispfndirii în Romdnia a calculatoarelor din familia HC* şi *a microcalculatoarelor compatibile IBM-PC.* 

*Ca orice lirfl,baj de programare,* p *acesta, necesitlJ* pentru *o* fnsuşire *temeinica un lucru intens* pe *calculator, alcdtuirea* şi *rularea unui numl1rdt mai mare de programe.* 

*Culegerea pune la dispozifie modele* şi *tehnici de alcdtuire a pro.:. gramelor, nopunile matematice utilizate* nedepllşind, în *general nivelul gimnazial de pregdti.re.* Deşi *acest lucru ar da impresia ca problemele ar fi simple, în 'realitate problemeie propuse* p *rezolvate demonstreaza*  contrariul

*Stilul de exprim.are este riguros* şi *precis, dar comentarule la re-* , *zolvarile problemelor sfnt pe în/elesul tuturor.* 

*Cu un calculator* 1n faţa şi *cu* puţind *imaginafie, aceste probleme deschul un larg ctnip de lucru pentru alte probleme.* 

Lucrarea conține două părți :

-*prima parte* conţine *40 probleme propuse care acopera* şirurile *de numere,* şirurile *de caractere, operafii cu numere· naturale, probleme diverse.* 

- *a doua parte contine soluțiile problemelor comentate integral*, în *cazul problemelor mai dificile sau doarpr.ogramulfn cazul problemelor mai* uşoare.

*Seria de culegeri care debuteaza cu cea de fa/4 vrea sa acopere tematic un cfmp ctt mai vast de probleme.* 

Culegerea se adresează elevilor de gimnaziu, celor de liceu, studentilor din primii ani de studiu și tuturor iubitorilor de informatică.

SÚCEAVA, iulie 1992 *Autorii* 

# **·PARTEA** I

# **PROBLEME PROPUSE**

#### 1. PROBLEME CU ŞIRURI DE NUMERE.

1.1. Se consideră două multimi de numere  $A$  și  $B$ ,  $A$  cu  $n$ elemente şi *B* cum elemente, unde *m* şi *n* sînt numere naturale mai mari decît 1. Să se facă un program BASIC prin care să se determine multimile :  $A \cup B$ ,  $A \cap B$ ,  $A - B$ ,  $A \times B$ ,  $A \triangle B$ .

1.2. Se consideră un sir<sup>1)</sup>  $\vec{A}$  de numere cu *n* elemente distincte două cîte două. Să se facă un program BASIC prin care să se ordoneze acest şir în ordine crescătoare (descrescătoare) şi să se determine locul fiecărui element în șirul inițial și în șirul astfel ordonat.

1.3. Acelaşi text ca la problema 1.2., însă şirul poate avea elemente care se pot repeta. 1n acest caz să se indice un şir în care elementele apar  $\sigma$  singură dată și să se indice pentru fiecare element al acestui șir toate pozițiile în care apare acesta în șirul inițial și în sirul ordonat crescător, respectiv descrescător.

Să se rezolve problema poziţiilor elementului în şirurile ordonate şi fără a face ordonarea şirurilor.

1.4. Se consideră un șir  $A$  de numere cu n elemente. Să se facă un program BASIC prin care să se introducă un număr de la tastatură și să se determine dacă acesta se găsește în șirul dat și, în caz  $\ddotsc$ 

<sup>1)</sup> Pe tot parcursul lucrării vom înțelege prin șir o mulțime finită, ordonată. În multe lucrări de informatică această noțiune este denumită eronat prin *vector*, ceea oe nu corespunde ideii de spaţiu vectorial.

afirmativ, să se indice de cîte ori apare elementul respectiv și toate poziţiile acestuia tn următoarele şiruri : cel iniţial, cel ordonat crescător și cel ordonat descrescător, fără a face efectiv ordonarea.

1.5. Se consideră un șir  $A$  de numere cu  $n$  elemente. Să se determine toate anagramele acestui şir. (Prin anagramă tnţelegem un nou şir care are aceleaşi elemente cu şirul iniţial şi fiecare element apare exact de atîtea ori ca și în șirul inițial).

1.6. Se consideră o mulțime A de numere cu *n* elemente. Să se construiască un șir care să conțină pe primele  $k$  poziții  $(k < n)$ elemente ale mulțimii  $\boldsymbol{A}$  ordonate crescător, iar pe următoarele  $n-k$  poziții celelalte elemente ordonate descrescător. Se vor indica toate posibilitățile.

1.7. Se consideră o mulțime  $A$  de numere cu n elemente și  $k < n$ un număr natural. Să se determine toate submulțimile distincte de numere cu k elemente din A.

1.8. Fie A un şir de numere cu *n* elemente şi *k<n* un număr natural. Să se construiască un nou șir care să conțină pe primele k locuri ultimele *k* elemente ale şirului iniţial, iar pe ultimele *n-k*  locuri primele *n-k* elemente ale şirului inițial.

1.9. Fie  $A$  un şir de n numere.

a) Să se calculeze suma termenilor acestui șir;

 $\overrightarrow{b}$ ) să se calculeze produsul termenilor acestui șir ;

c) să se determine dacă termenii șirului sînt în progresie aritmetică:

d) să se determine dacă termenii acestui șir sînt în progresie geometrică;

e) să se calculeze media armonică a elementelor acestui șir; La punctele c) și d) se va specifica rația în caz că răspunsul este afirmativ.

1.10. Se consideri un şir A de numere cu *n* elemente şi un număr

natural  $k < n$ . Să se găsească elementul de pe poziția k în șirul ordonat crescător (descrescător), fără a ordona șirul.

1.11. Se consideră un șir  $A$  de numere cu  $n$  elemente. Să se determine elementul maxim (minim) din şir şi toate pozițiile în care acesta apare printr-o singură parcurgere completă a șirului.

1.12. Se consideră un șir de numere A cu *n* elemente. Să se determine:

a) cîte elemente sînt pozitive, negative și cîte sînt nule;

b) cite stnt întregi şi cite nu.

### 2. PROBLEME CU ŞIRURI DE CARACTERE.

2.1. Se consideră un șir de caractere introdus de la tastatură. Să se determine lungimea sa şi codurile ASCII ale caracterelor şirului.

2.2. Se consideră un șir de caractere și  $k$  un număr natural. Să se cerceteze dacă  $k$  este mai mic decît lungimea sirului și, în caz afirmativ, să se afișeze cele  $k$  elemente din mijloc.

2.3. Cum putem introduce caracterele <CR> şi<"> de la tastatură în cadrul unui sir de caractere ?

2.4. Să se determine numărul de litere mari, litere mici, cifre și caractere speciale dintr-un şir de caractere.

2.5. Să se determine dacă un caracter introdus de la tastatură se găseşte într-un şir şi, apoi, să se determine toate poziţiile în care se găseşte acesta în şirul considerat.

2.6. Să se determine dacă un şir de caractere este subşir al altui şir de caractere şi să se precizeze poziţia de început.

2. 7. Prin *cuvînt* înţelegem o succesiune de litere, din care numai prima literă poate fi majusculă şi care nu conţine spaţii sau caractere speciale. Să se extragă 'toate cuvintele dintr-un şir de caractere dat.

2.8. Să se anagrameze un cuvînt care conține numai litere mari.

2.9. Să se transforme toate literele mici ale unui text în litere mari.

2.10. Se dă un număr natural de maximum opt cifre. Să se construiască un șir de caractere care să exprime în litere numărul oonsiderat.

2.11. Se consideră un număr natural de maxim patru cifre. Să se construiască un șir de caractere care să reprezinte numărul considerat în cifre romane.

2.12. Se consideră un șir de caractere care reprezintă un număr scris cu cifre romane. Să se exprime numărul în scrierea arabă.

3. PROBLEME CU NUMERE NATURALE.<sup>1)</sup>

3.1. Se consideră un număr natural *n*. Să se facă un program BASIC pentru scrierea lui într-o bază de numerație b dată.

3.2. Să se facă un program BASIC care să efectueze cele patru operații cu fracții. Rezultatul va fi scris sub formă de fracție ireductibilă. Operațiile vor fi efectuate utilizînd numai algoritmii învătați în clasa a V-a.

3.3. Să se facă un program pentru calculul sumei numerelor reprezentate de cifrele unui număr dat. Nu este permisă introducerea sau utilizarea şirurilor de caractere pentru a defini numere.

3.4. Utilizînd numai criteriile de divizibilitate din clasa a V-a, să se stabilească dacă un număr natural *n* se divide prin 2, 3, 4, 5, 9, 25.

 $\dddot{\hspace{0.1cm}}$ 

 $t$ ) fin cadrul acestui paragraf, numerele naturale care intervin vor fi presupuse strict mai mari decît 1.

3.5. Se cunoaște următorul criteriu de divizibilitate prin 11 a unui numlr natural : *Un numiJr natural n se divide* prin *11* • *suma numerelor reprezenta~* de *cifrele* de pe locurile pare, din *care se sca4e suma numerelor* reprezenta~ de *cifrele* de pe locurile *impare,* atţ *un num4r care se divide* prin *11.* SI se facil un program care sl utili7.eze acest criteriu pentru a stabili dacă un număr natural dat se divide sau no la 11.

3.6. Să se facă un program cu ajutorul căruia să se efectueze cele patru operații cu numere mari (oricîte cifre). În cazul împărtirii se va specifica cîtul și restul.

3. 7. SI se calculeze 1000 ! (prinn I înţelegem produsul **numere**lor naturale de la 1 la n, unde n este un număr natural).

3.8. SI se descompună un număr natural *n* dat în factori primi.

3.9. Să se determine toate numerele prime mai mici **dedt un**  număr natural dat.

3.10. Să se determine toate numerele naturale perfecte mai mici decît un număr natural dat (prin număr perfect înțelegem un număr natural în care suma tuturor divizorilor pozitivi ai **numlrului**  . este egală cu dublul numărului considerat).

3.11. SI se determine toţi divizorii **unui** număr **natural dat.** . . 3.12. Slse găseascil toate soluţiile Jnnumerenaturale,maimici decît 200 ale ecuatiei :

 $5 \cdot x - 3 \cdot y = 1$ .

#### 4. PROBLEME DIVERSE.

4.1. Să se facă un program prin care să șe efectueze cele patru

operații cu numere naturale scrise în baza de numerație 7, fără a trece numerele în baza 10. La împărțire se va indica cîtul și restul.

4.2. Să se determine toate numerele naturale de forma  $a_1a_2...a_n$  scrise în baza 10 care sînt egale cu  $a_1!+a_2!+...+a_n!$ .

4.3. Să se rezolve următorul rebus aritmetic :

#### **ARAD** + **SATU** + **MARE** + **ARGES** = JUDETE

4.4. Să se determine toate numerele naturale prime cu un număr natural *n,* mai mici dectt *n.* 

#### PARTEA A II - A

# REZOLVAREA PROBLEMELOR

1. PROBLEME CU ŞIRURI DE NUMERE.

1.1. Se consideră două mulțimi de numere A și B, A cu n elemente  $\sin B$  cu *m* elemente, unde *m* și *n* sînt numere naturale mai mari **decit 1.** Să **se** facă **un program BASIC prin care** să **se determine**   $multipinite: A \cup B$ ,  $\overrightarrow{A} \cap \overrightarrow{B}$ ,  $\overrightarrow{A} \cdot \overrightarrow{B}$ ,  $\overrightarrow{A} \times \overrightarrow{B}$ ,  $\overrightarrow{A} \triangle B$ .

Problema în sine nu este dificilă. Programul cuprinde două etape:

- iniţializarea, introducerea şi validarea datelor;

- efectuarea reuniunii, intersecţiei, diferenţei, produsului cartezian și a diferenței simetrice a celor două mulțimi.

în prima etapă, după ştergerea ecranului şi iniţializare~ zonei variabilelor (10), se introduce numărul elementelor mulțimii $\dot{A}$  (20), după care se verifică dacă A astfel construită este mulțime, adică dacă elementele nu se repetă. Recomandăm ca aceste validări să se facil întotdeauna cind se introduc date. Aceste operaţii sînt realizate în liniile 30 - 80. în mod analog, liniile 90 - 150, sînt introduse şi elementele multimii  $B$ .

*Reuniunea* este efectuată de instrucţiunile de la liniile 210 - 310. Pentru aceasta, într-o mulțime C sînt trecute mai întii elementele multmii  $A$ . Sint trecute apoi în mulțimea  $C$  toate elementele din  $B$ care nu se găsesc înA.

Pentru *intersecție* (liniile 320 - 390) se afișează toate elementele din A care se găsesc și în B, iar pentru diferență (liniile 400 - 520) se păstrează toate elementele lui  $A$  care nu se găsesc în  $B$ .

Produsul cartezian este realizat imediat prin două cicluri prin instrucţiunile de la liniile 530 - 550.

12 REZOLVAREA PROBLEMELOR

Diferența simetrică este realizată simplu observînd că aceasta este tocmai diferența dintre reuniunea și intersecția celor două mulțimi (liniile.560 - 670).

Programul, pentru calculatoarele compatibile IBM - PC, este ' următorul:

*Se perge ecranul* şi *se* iniţializeazll *zona* de *date :* 

10 CLS : CLEAR

Se introduce numărul de elemente ale mulțimii A și elementele *qcestei mu(timi :* 

20 INPUT "lntroduceti numarul de elemente ale multimii **A:"; N: DIM A(N)**   $30$  FOR  $1=1$  TO N

Se validează elementele multimii *A* (să nu existe elemente care să *se repete)* . *Se observli* instrucţiunea *NEXT* J, *I care închide douli cicluri :primul dupli* J, iar *al doilea dupli I.Aceasta este valabil doar în cazul calculatoarelor care folosesc limbajul GWBASIC, pentru calculatoarele compatibile SPECTRUM, cum ar* fi *cele de* producţie *româneascli din seria HC, trebuiedatli cîte o* instrucţiune *NEXT pentru închiderea jieclirui ciclu.* 

40 PRINT"A("; I ; ") = "; : INPUT A(I)  $50$  FOR  $J = 1$  TO  $I - 1$ 60 IF A(I) $\lt$  > A(J) THEN GOTO 80 70 PRINT "elementul se repeta" : GOTO 40 80 NEXŢ J, I

*Se introduce numlirul de elemente ale* mulţimii *B* şi *elementele*  acestei multimi:

90 INPUT "lntroduceti numarul de elemente ale multimii B :"; M : DIM **B(M)**   $100$  FOR  $I=1$  TO M 11 O PRINT"B(<sup>11</sup> ; I ; ")="; : INPUT **B(I)** 

Se validează elementele multimii *B* (să nu existe elemente care să *se repete):* 

120 FOR J=1 TO I - 1 130 IF 8(1) < > B(J) THEN GOTO 150 140 PRINT "elementul se repeta" : GOTO 11 O 150 NEXT J,I

*Se* stabileşte *niBnilrul* maxim *de elemente ale reuniunii celor doud*  mulţimi, *precum* fi *doud tablouri unidimensionale care sd conpnd elementele mulJimilor rezultate* tn *urma efectullrii* operaţulor *cerute.* 

 $160$  L=N+M 170 DIM D(L), C(L)

*Se* şterge *ecranul* şi *se* t#işeazd *cele doud* mulţimi *inipale:* 

190 CLS : PRINT "A = {"; : FOR 1=1 TO N : PRINT **A(I);** : NEXT I : PRINT"}" 200 PRINT "B = {"; : FOR 1=1 TO M : PRINT **8(1);** : NEAT I :  $PRINT$  $"$ 

*Se* pregdteşte *efectuarea reuniunii celor doud* mulţimi:

210 PRINT "REUNIUNEA : " : PRINT : PRINT " $C = \{$ ";  $220 L=0$ 

*Se pdstreazd* tn *C elementele* mulţimii *A :* 

230 FOR 1~1 TON: L=L+1 : C(L)=A(I): NEXT I

*Se introduc* tn C *elemowle mulfimii* B *care nu se glisesc* tnA :

240 FOR  $J=1$  TO M : K=0 250 FOR  $I=1$  TO N 260 IF  $B(J) = A(I)$  THEN  $K = 1$ **270 NEXT I** 280 IF K< >0 THEN GOTO 300 290 L=L+1 : C(L)=B(J) 300 NEXT J

*\_Se afileaz4 elementele* reuniunii : •

31 O FOR 1=1 TO L: PRINT C(I); : NEXT I: PRINT•}•: PRINT

*Se preglJtqte efectuarea intersecpei celor dou4* mulţimi:

320 PRINT "INTERSECTIA : " : PRINT" $D = \{$ ";

*Se afileaz4 elementele intersecpei, care sfnt toate elementele din A ce nu se glisesc* fi tn B:

330 FOR  $I=1$  TO N : K=0  $340$  FOR  $J=1$  TO M 350 IF  $A(1) = B(J)$  THEN  $K=1$ 360 NEXT J 370 IF K=1 THEN PRINT A(I); 380 NEXT I 390 PRINT "}" : PRINT *Se pregdtqte efectuarea* diferenţei *celor doud* mulţimi:

```
400 PRINT "DIFERENTA : " : PRINT "E = {";
```
Se determină elementele diferenței, care sînt toate elementele din  $A$  ce nu se găsesc în  $B$ :

```
410 L = 0420 FOR i=1 TO N : K=0
430 FOR J=1 TO M
440 IF A(I) = B(J) THEN K = 1450 NEXT J
460 IF K<> 0 THEN GOTO 480
470 L=L+1 : D(L) = A(l)480 NEXT I
```
Se afisează elementele diferentei :

```
490 FOR I=1 TO I
500 PRINT D(I):
510 NEXT I
520 PRINT "}": PRINT
```
Se afișează elementele produsului cartezian :

```
530 PRINT "PRODUSUL CARTEZIAN : " : PRINT "F. = {":
540 FOR I=1 TO N : FOR J=1 TO M : PRINT F: A(I): B(J):
")": : NEXT J. I550 PRINT"}" : PRINT
```
Se pregătește efectuarea diferenței simetrice a celor două multimi : 560 PRINT "DIFERENTA SIMETRICA : " : PRINT "G = {";

*Se afisează elementele multimii D = A - B :* 

```
570 FOR 1=1 TO L: PRINT D(I);: NEXT I
```
 $Se$  determină mulțimea  $D = B - A$ :

```
580L=0 
590 FOR 1=1 TO M : K=0
600 FOR J=1 TO N
610 IF B(1) = A(J) THEN K=1
620 NEXT J
630 IFK<>0THEN GOTO 650. 
640 L=L+1 : D(L)=B(I) 
650 NEXT I
```
*Se afișează elementele mulțimii D = B - A :* 

660 FOR I =1 TO L : PRINT D(I); : NEXî I 670 PRIN-r}• : PRINT

1.2. Se consideră un șir A de numere cu n elemente distincte două cîte două. Să se facă un program BASIC prin care să se ordoneze acest fir **în ordine crescitoare (descrescitoare) fi si se determine locul ftecind element 1n find lniflal fi 1n firul astfel ordonat.** 

Algoritmul este și acum simplu dacă se ordonează șirul crescător, respectiv descrescător. Realizarea programului este ușurată de faptul că elementele șirului nu se repetă. Problema este rezolvată numai în cazul șirului ordonat crescător, celălalt caz rămînînd un exerciţiu pentru cititor.

*Se șterge ecranul, zona de date, se introduce numărul de elemente ole* mulţimiiA fi *elementele* mulţimiiA *:* 

10 CLS : CLEAR

20 INPUT "Introduceti numarul de elemente : ": N : DIM  $A(N)$ 

Se introduc elementele șirului A și se verifică dacă acestea sînt distincte două cîte două. De asemenea se păstrează elementele șirului  $A$  într-un nou sir  $B$ :

```
30 FOR I=1 TO N
40 PRINT"A("; 1;") ="; : INPUT A(I)
50 FOR J=1 TO I-160 IF A(I) < > A(J) THEN GOTO 80
70 PRINT "elementul se repeta" : GOTO 40
80 NEXT J
90 LET B(1) = A(1)TB14
100 NFXT I
```
Se ordonează crescător elementele șirului A; pentru aceasta se foloseste instructiunea SWAP X, Y care schimbă între ele valorile variabilelor X si Y. În cazul utilizării unui calculator HC - 85, 88, 90, 91, sau orice alt calculator compatibil SPECTRUM, se foloseste secvența :  $T = X$ ,  $X = Y$ ,  $Y = T$ . A nu se uita că, în cazul acestor calculatoare, instrucțiunea de atribuire LET este obligatorie, ceea ce nu se înfimplă în cazul limbajului GWBASIC folosit de calculatoarele care folosesc acest limbaj cum ar fi cele compatibile IBM - PC.

110 FOR  $I = 1$  TO N - 1 120 IF A(I)  $\lt$  = A(I + 1) THEN GOTO 140 130 SWAP A(I), A(I+1) : GOTO 110 **140 NEXT I** 

Se afișează valorile șirului inițial care au fost păstrate în șirul B :

150 PRINT "sir initial: ": PRINT **"A={";·:** FOR 1=1 TON: PRINT B(I); : NEXT I : PRINT"}"

Se afişează valorile șirului ordonat :

160 PRINT "sir ordonat:": PRINT "A={";: FOR 1=1 TO N: PRINT **A(I);:** NEXT I: PRINr}•

Se determină și se afișează poziția fiecărui element din șirul inițial tn firul *ordonat cresclitor:* 

170 FOR  $I=1$  TO N 180 FOR  $J=1$  TO N 190 IF NOT(B(I) =A(J)) GOTO 21 O 200 PRINT "el.a(";  $I$ ; ") ocupa pozitia ";  $J \cdot$ " in sirul ordonat" 210 NEXT J, I

1.3. Acelaşi text ca la problema 1.2., însl firul **poate avea** elemente care se pot repeta. În acest caz să se indice un sir în care elementele apar o singură dată și să se indice, pentru fiecare element al acestui sir, toate pozițiile în care apare acesta în sirul inițial și în sirul **ordonat crescitor, respectiv descrescitor.** 

Să se rezolve problema pozițiilor elementului în șirurile ordo**nate** şi fări **a face ordonarea** şlrorilor.

Asemănătoare cu problema precedentă, apare cazul în care elementele şirului considerat se pot repeta. Rezolvarea acestei probleme se face în două moduri : primul prin care se ordonează mai întîi elementele multimii, iar al doilea în care elementele multimii nu mai sînt ordonate. Problema este rezolvată numai în cazul șirului ordonat crescător, celălat caz rămînînd un exrcițiu pentru cititor.

### Primul program:

Se șterge ecranul și zona de variabile. Se citește numărul de elemente ale multimii A și se dimensionează două variabile de tip tablou unidimensional. Menționăm că, în cazul calculatoarelor compatibile SPECTRUM, trebuie dată cîte o instrucțiune DIM pentru fiecare tablou în parte.

10 CLS: CLEAR 20 INPUT "Introduceti numarul de elemente : "; N : DIM  $A(N), B(N)$ 

Se introduc elementele șirului A care sînt copiate în B:

30 FOR I=1 TO N : PRINT"A("; I :") ="; : INPUT A(I) : B(I) = A(I) : NEXT I

Se elimină din A elementele care se repetă :

```
40 L=1 : A(L) = B(1)50 FOR I=1 TO N : K=060 FOR J=1 TO L
70 IF B(I) = A(J) THEN K=180 NFXT J
90 IF K<> 0 THEN GOTO 110
100 L=L+1 : A(L) = B(l)110 NEXT I
```
Se ordonează crescător elementele lui  $A$ :

```
120 FOR I = 1 TO L - 1
130 IF A(I) \lt = A(I + 1) THEN GOTO 150
140 SWAP A(I), A(I+1) : GOTO 120
```
150 NEXT I

Se afisează elementele sirului inițial :

160 PRINT "sir initial: ": PRINT" $A =$  {": 170 FOR I=1 TO N : PRINT B(I): : NEXT I : PRINT "}"

Se *afifeazlJ elementele* firului *ordonat care* conţine *elementele firului inipal o* **singur4** *dat4:* 

180 PRINT "sir ordonat care cantine elementele lui A o singura data : ": PRINT " $A = \{$ ": 190 FOR 1=1 TO L; PRINT **A(I);** : NEXT I : PRINT•}•

Se *determin4* fi *se afifeaziJ toate* poziţiile unui *element* din *firul inipal* fn firul *ordonat:* 

 $200$  FOR  $I=1$  TO L  $210$  FOR  $I=1$  TO N 220 IF B(I) < > A(J) GOTO 240 230 PRINT "elementul "; A(I); " ocupa pozitia "; J ; " in sirul ordonat" **240 NEXT I, J** 

Al doilea program :

Se *șterge ecranul, se inițializează zona de date*, se introduce numărul de elemente ale șirului și se dimensionează variabila de tip *tablou unidimensional,* A :

10 CLS : CLEAR 20 INPUT "numarul elementelor sirului : "; N : DIM A(N) *Se* indroduc şi *se* afişeazil *elementele* şirului iniţial :

```
30 FOR 1 = 1 TO N : PRINT "A("; 1;") ="; : INPUT A(I) : NEXT
I 
40 CLS: PRINT "sirul initial: ": PRINT"{":
50 FOR 1=1 TO N : PRINT A(I); : NEXT I : PRINT"}•
```
*Se determind cite elemente sfnt mai mu:i declt un element fixat* şi *se afileazd* poziţia *jiecibui element* fn şirul ordonat :

```
60 FOR 1=1 TO N : 5=1 
70 FOR J=1 TO N
80 IF A(l)>A(J) THEN S=S.+1 
90'NEXT J 
100 PRINT "elementul a("; I ;") ocupa pozitia "; S ;" in sirul
ordonat crescator" 
110 NEXTI 
120 END
```
**1.4. Se consideri un fir** **de numere cu• elemente. Si se fad un program BASIC prin care si se Introduci un nomirde la tastaturi fi si se determine daci acesta se gise,te în firul dat fi, în caz**  afirmativ, să se indice de cîte ori apare elementul respectiv și toate poziplle **acestuia în urmltoarele finul** : cd **lnlflal, cd ordonat**  erescitor şi cel ordonat **descrescitor, firi a face efectiv ordonarea.** 

Problema nu ridică dificutăți, ea fiind om clasa celor anterioare. Vă prezentăm un exemplu de program pentru această problemă :

Se șterge ecranul, se inițializează zona de variabile, se citeste *numiJrul de elemente ale firului* A şi *se dimensionearil un tablou. unillimensionalA :* 

10 CLS  $\cdot$  CLEAR

20 INPUT "numarul de elemente : "; N : DIM **A(N)**  *Se indroduc* şi *-se afifeazll elementele* şirului iniţial *:* 

30 FOR 1=1 TON: PRINT "A("; I ;11) 11;: INPUT **A(I):** NEXT I 40 PRINT "sir initial: ": PRINT "{": 50 FOR 1=1 TON: PRINT **A(I);:** NEXT I: PRINT"}"

*Se introduce un* număr *de la* tastatură *:* 

60 PRINT "lntroduceti valoarea de cautata : "; : INPUT K

*Se cerceteazll* dacă numărul *introdus se* găseşte *în* şirul iniţia~ pe *ce* poziţii şi *de cite ori;* dacă *acesta nu se* găseşte *în* şirul iniţia~ *se va*  afişa că *se* găseşte *de* o\_ *ori în* şir *:* 

```
70 PRINT "in sirul initial "; K ;" apare pe pozitiile : " : S=0 
80 FOR I=1 TO N
90 IF K< >A(I) THEN GOTO 11 O 
100 PRINT I;","; : S=S+1
110 NEXT I 
120 PRINT " deci de "; S ; " ori"
```
Se.cercetează dacă numărul *introdus se* găseşte *în* şirul *ordonat cresc4tor, pe ce* poziţii şi *de cite ori;* dacă *acesta nu se* găseşte *în* şirul *înitial, se va afișa că se găsește de 0 ori în șir:* 

 $130 S = 0$ 140 $T=0$ 150 PRINT "in sirul ordonat crescator "; K ; " apare pe pozitiile : " 160 FOR  $I=1$  TO N

```
170 IF A(l)<KTHEN 5=5+1 
180 IF A(1) = K THEN T=T+1
190 NEXTI 
200 IF T=0 THEN GOTO 220210 FOR I=1 TO T: PRINT S+I;",":: NEXT I
220 PRINT " deci de "; T ; " ori"
```
*Se* cuceteazll daclJ *numlJrul introdus* se *g/Jsqte* tn şirul *ordonat*  descrescător, pe ce poziții și de cîte ori; dacă acesta nu se găseste în șirul inițial, se va afișa că se găsește de 0 ori în șir:

```
230S=0240T=0250 FOR I=1 TO N
260 IF A(l)>KTHEN 5=5+1 
270 IF A(l)=K THEN T=T +1 
280 NEXTI 
290 PRINT "in sirul ordonat descrescator "; K ; " apare pe
pozitiile : " 
300 IF T=0 THEN GOTO 320
310FORl=1 TOT: PRINT5+I; 11,";: NEXTI 
320 PRINT " deci de "; T ; " ori"
```
**1.S" 1.6"** 1.7. Aceste probleme au un algoritm comun, diferenţele nefiind esențale decît în cerințe. Algoritmul prezentat aici este foarte instructiv şi el poate fi folosit cu succes tn multe alte situaţii. Fiind mai dificil, îl vom explica pe larg, urmărind primul program pentru problema 1.5. '

Liniile 10 - 20 sînt pentru inițializarea calculatorului și pentru introducerea și validarea numărului de elemente ale mulțimii A. Am ales ca valoare maximă 16 pentru *n*, deoarece timpul de execuție al programului creşte exponenţial cu valoarea lui *n.* 

în linia 40 stnt introduse valorile şiruluiA. Acest sir e.ste ordonat de instrucţiunile de la liniile 50 - 100.

Liniile 110 - 140 stabilesc, pe de o parte, dte elemente distincte sint in șirul considerat și, pe de altă parte, de cite ori apare fiecare element în șirul inițial (valorile L și  $\tilde{C}(i)$ ,  $i=1,\ldots,L$ ).

Pînă acum nimic nou. Să considerăm o bază de numerație dată de numărul elementelor distincte din sirul considerat, adică  $L$ . Cifrele le vom nota conventional prin litere mari, de la  $\vec{A}$  la  $\vec{P}$  cu conventia că  $^{\ast}A^{\ast} < ^{\ast}B^{\ast} < \dots < ^{\ast}P^{\ast}$  ,  $^{\ast}A^{\ast} + 1 = ^{\ast}B^{\ast}$ .  ${}^{\ast}B^{\ast}$  +1=  ${}^{\ast}C^{\ast}$ ,...,  ${}^{\ast}X^{\ast}$  +1=  ${}^{\ast}BA^{\ast}$  , etc.,  ${}^{\ast}X^{\ast}$  fiind ultima cifră din baza respectivă de numerație, adunarea făcîndu-se după regulile obisnuite. În fond, " $A$ " reprezintă 0, " $B$ " reprezintă 1, *•.x-* reprezintl *L* - l.

Variabila A\$ reprezintă cifrele posibile de la "A" la "P". Din această variabilă se selectează primele *L* caractere reprezentînd cifrele mai sus amintite.

Variabila de tip şir *B\$* va reprezenta un număr în baza L și cifrele acestui număr sînt în corespondență biunivocă cu termenii şirului ordonat, fiecărui element al șirului corespunzîndu-i o cifră și numai una. De aceea, fiecare cifră va apare exact de atîtea ori în  $componenta lui B$$  de cîte ori apare elementul corespunzător în sirul A. De aceea B\$ va avea exact *n* caractere.

Ideea este acum simpli. Vom considera toate numerele de la *B\$*  pînă la  $^{\circ}$ BAAA  $\ldots$  A<sup> $^{\circ}$ </sup>, cifra A fiind luată de *n* ori. Linia 150 defineşte variabila *A\$,* iar linia 160 defineşte variabila B\$. Se consideră acum o nouă variabilă  $C\$  care are, pentru început, valoarea  $B\$ . Cu ajutorul subrutinei 210 se afișeăză valoarea lui C $\zeta$ . Subrutina 220 - 280 realizem adunarea cu 1 a variabilei *C\$.* Pentru a vedea dacă cifrele lui *C\$* sint aceleași cu cele ale lui B\$ dar în altă ordine, se ordonează  $C\$ \$ într-o nouă variabilă D\$. Această operație este realizată de subrutina 290 - 360. Dacă D\$ coincide cu B\$, atunci rezultatul este corect și se afișează șirul corespunzător lui  $C$ \$. În caz contrar, se continuă procedeul pînă cînd se ajunge la \*AAA..A\*, cînd se încheie programul. Dăm în continuare cele trei programe corespunzătoare celor trei probleme.

#### Problema 1.5.

Se consideră un șir *A* de numere cu *n* elemente. Să se determine **toate anagnuaele acestul ,1r. (Prin anagrami** înţelegea **un nou fir**  **care are aceleafl elemente cu firul** iniţial fi **tleeare element apare exact de adtea** ori ea fi în firul iniţial).

Se sterge ecranul, se initializează zona de variabile, se introduce num4rul de elemente *.ale* şirului, se valideaz/J *dac/J* acat *num4r este*  natural, cuprins între 1 și 17, exclusiv, și se dimensionează două tablouri unidimensionale *A* si *C*. Tabloul *C* va contine numărul de repetitii ale fiecărui element din A :

1 O CLS :. CLEAR : INPUT "lntroduceti numarul de elemente : "; N 20 IF N<2 OR N<>INT(N) OR N>16THEN 10 30 DIM A(N),C(N)

Se introduc elementele şirului A şi se inițializează valorile tabloului *C* cu *1. Din C* vor *fi* considerate *doar* atftea elemente cfte elemente  $contine$  sirul  $A$  :

40 POR 1=1 TO N : PRINT "lntroduceti elementul "; I ; "din sir:";: INPUT **A(I):** C(l)=1 : NEXT I

Se ordonează elementele șirului A ; după cum se observă, această ordonare este realizată cu o variabilă de test S, spre deosebire de ordonările anterioare cînd nu am folosit această variabilă ; S ia valoarea *1* numai daclJ, *la* o *parcurgere* a şirului, s-a *efectuat* o *schimbare;* ln *caz contrar are* valoarea O:

 $50S=0$ 60 FOR  $I = 1$  TO N - 1 70 IF A(l)<=A(l+1) THEN 90 **80 SWAPA(I),** A(l+1): S=1 90 NEXT I 100 IF S=1 THEN 50

element în șirul inițial A ; numărul elementelor distincte este păstrat de variabila L, iar de cîte ori se găsește un element în A, în tabloul C:

 $110 \text{ L} = 1$ : FOR  $\text{I} = 1$  TO N - 1 120 IF A(I)=A(I+1) THEN C(L)=C(L)+1 : GOTO 140  $130 L = L + 1$ **140 NEXT I** 

Se construieste o variabilă de tip caracter A\$ care conține cifrele în ordine crescătoare asociate oricărei baze de numerație  $<$  17:

#### 150 A\$="ABCDEFGHIJKLMNOP"

Se construieste o variabilă de tip caracter B\$ care reprezintă un număr în baza L și care conține pe primele poziții cifra "A" de afitea ori de cîte ori apare în sirul A cel mai mic element, pe următoarele poziții cifra "B" de afitea ori de cîte ori apare următorul element ordonat crescător în șirul A, etc. ; se observă folosirea funcției MID\$(A\$,I,J) care extrage un subsir al sirului A\$ care începe din poziția I si este format din J caractere; pentru calculatoarele din familia HC și compatibile, funcția MID\$(A\$,I,J) este echivalentă cu A\$(I TO I+J -1), deci, pentru testarea acestui program și ale altora care conțin această funcție, este necesar să se facă modificarea corespunzătoare :

160 B\$="" : FOR I=1 TO L : FOR J=1 TO C(I) : B\$=B\$+ MID\$(A\$, I, 1): NEXT J, I

Pentru a nu altera, pe parcursul execuției programului, variabila B\$, o copiem în variabila C\$ cu care vom lucra și, deoarece aceasta corespunde unei anagrame a lui B\$, vom afisa anagrama corespunzătoare șirului inițial A (GOSUB 210) «

170 C\$=B\$: GOSUB 210

Se determină succesorul lui C\$ în raport cu adunarea ; dacă din

acest succesor reținem numai ultimele n caractere, n fiind numărul de elemente ale sirului inițial, operația succesor devine ciclică, astfel încît ne vom opri atunci cînd C\$ conține numai cifra "A" : observăm utilizarea funcției LEFT\$(A\$,K) care extrage subșirul format din primele K caractere ale sirului A\$; pentru calculatoarele compatibile HC. această funcție va fi înlocuită cu A\$(TO K) :

# 180 GOSUB 220 : IF C\$=LEFT\$("AAAAAAAAAAAAAAA". N) THEN END

Variabila C\$ este ordonată în variabila D\$ care trebuie să coincidă cu B\$ dacă C\$ reprezintă o anagramă a lui B\$; GOSUB 290 realizează tocmai trimiterea la subrutina de ordonare pentru a obtine D\$; în cazul în care D\$=B\$, avem de-a face cu o anagramă, deci apelăm subrutina de afișare (GOSUB 210) ; indiferent de rezultat, mergem la 180 pentru repetarea procedeului cu noua valoare a lui C\$; cu linia 200 se încheie și programul principal :

# 190 GOSUB 290 : IF D\$=B\$ THEN GOSUB 210 200 GOTO 180

Aceasta este o subrutină de afișare a unei anagrame a șirului inițial A corespunzătoare unei valori a lui C\$; despre funcția MID\$ am vorbit anterior ; dar mai apare o funcție, INSTR(A\$,B\$), care are valoarea 0 dacă B\$ nu este subșir în A\$ și are valoarea k dacă B\$ este subșir în A\$ si prima apariție a subșirului B\$ în șirul A\$ este pe poziția k ; pe calculatoarele HC sau compatibile, această funcție poate fi doar simulată printr-o subrutină astfel :

210 for  $i=1$  to  $n:$  gosub 500 : print  $a(r)$ , : next  $i:$  print : return

500 let  $r=0$ : for  $u=1$  to n 510 if  $b\$ (u) = c\(i) and  $r = 0$  then let  $r = u$ 520 next u : return

După cum ne aducem aminte, B\$ reprezintă o imagine a șirului ordonat A, iar C\$ reprezintă tocmai o imagine a unei anagrame a lui A. Funcția INSTR(B\$,MID\$(C\$,I,1)) realizează tocmai această permutare a indicilor:

# 21 O FOR 1=1 TO N : PRINT A(INSTR(B\$,MID\$(C\$,I, 1 ))), : ~EXT I : PRINT : RETURN

Următoarea subrutină realizează calculul succesorului numărului reprezentat de C\$. Deoarece caracterele care reprezintă cifrele *stnt consecutive din punct de vedere al codului.ASCII, succesorul* unui caracter va fi caracterul cu codul ASCII corespunzător. Astfel. dacă caracterul ales este "C" care are codul ASCII 67, succesorul va fi *caracterul cu codul 68, adiclJ* •I)"; Ultima *cifrlJ a li.d C\$ va* fi cea *de pe*  poziția LEN(C\$) care reprezintă lungimea lui C\$. După cum se face *adunarea* tn *mod* obişnuit, *vom* tncepe *cu aceastll dfrlJ:* 

#### 220 l=LEN(C\$)

*Cifra* de *pe locul I* este dat4 *de MID\$(C\$,l,1), respectiv* C\$(1) *pentru calculatoarele compatibile HC. Codul ASCH al acestei cifre*  este dat de funcția ASC, echivalentă cu funcția CODE pentru calculatoarele compatibile HC. Succesorul va avea codul ASCII dat de *.ASC(MID\$(C\$,1,1))+1,* iar *caracterul corespunziitor* este *dat de U\$ din linia 230:* 

### 230 U\$=CHR\$(ASC(MID\$(C\$,I, 1 ))+ 1)

*S-ar putea ca acest caracter s/J* deplJşeasclJ poziţia *L din* A\$, *astfel*  tncft, *tn acest* caz, *caracterul de* pe poziţia *I din C\$ trebuie s/J fie tnlocuil cu cea mai mic/J cifr/J ,* adiclJ *cu •A•.* Deci, daciJ *U\$* este *una din cifre , se tnlocuiqte caracterul de pe* pozifia *I din C\$ cu U\$ psulnutina se tnchei.e. În caz contrar, caracterul de pe* poziţia *I din C\$ devine A li ne* r/Jmtne *un rest , astfel* c4 *trebuie s/J modific/im cifra* de *pe locul I -·1, procedeul fiind* continuat tn *mod analog:* 

240 IF U\$<MID\$(A\$,l+1, 1) THEN GOTO 270 250 MID\$(C\$,l,1)=•A•: 1=1-1 : IF l=0 THEN 280 260 GOTO 230 270 MID\$(C\$,I, 1)=U\$

```
260 GOTO 230
270 MID$(C$,I,1)=U$
280 RFTLIRN
```
Această subrutină realizează ordonarea caracterelor sirului DS. Putem folosi, fără restricții, operatorii <, >, <=, >=, <>, <, =, deoarece compararea se face întrelungimile și codurile ASCII ale caractere $lor:$ 

```
290 D$=C$
300 S = 0310 FOR I=1 TO N - 1
320 IF MID$(D$.I.1)<=MID$(D$.I+1.1) THEN 340
330 SWAP MID$(D$, I, 1), MID$(D$, I+1, 1): S=1
340 NFXT I
350 IF S = 1 THEN 300.
360 RETURN
```
Problema 1.6

Se consideră o mulțime  $A$  de numere cu  $n$  elemente. Să se construiască un șir care să conțină pe primele  $k$  poziții  $(k < n)$  elemente ale mulțimii  $\vec{A}$  ordonate crescător, iar pe următoarele  $n - k$  poziții, celelalte elemente ordonate descrescător. Se vor indica toate posibilitățile.

Pentru programele 1.6. și 1.7. nu vom mai da multe explicații, deoarece ar trebui să repetăm multe din cele afirmate la programul 1.5.

10 CLS: CLEAR: INPUT "Introduceti numarul elementelor din sir  $:$  ":  $N$ 20 IF N<2 OR N<>INT(N) OR N>16 THEN 10

*Se introdu.ce num4rul de elemente* pe *care dorim sit-I selectitm* şi *se valldeazit acesta :* 

```
30 INPUT "lntroduceti k : ";G 
40 IF G<2 OR G<>INT(G) OR G>N THEN 10 
50 DIM A(N), H(N) 
60 FOR 1=1 TO N : PRINT "lntroduceti elementul "; I ; "din 
sir : "; : INPUT A(I) : NEXT I 
70 S = 080 FOR 1=1 TO N - 1 
90 IF A(l)<=A(l+1) THEN 110 
100 R=A(l): A(1) = A(1+1): A(1+1) = R : S = 1110 NEXT I 
120 IF S=t THEN 70 
130 E=0 : FOR 1=1 TO N - 1 
140 IF A(1) = A(1+1) THEN E=1
150 NEXTI 
160 IF E=1 THEN 10 
170 A$="ABCDEFGHIJKLMNOP" 
180 B$=LEFT$(A$,N) 
190 C$=LEFT$(A$,G): GOSUB 230 
200 GOSUB 310: IF C$=LEFT$("AAAAAAAAAAAAAAA", 
G) THEN END 
21 O GOSUB 380 : GOSUB 460 
220 GOTO 200
230 FOR 1=1 TO G : H(I)= A(INSTR(A$,MID$(C$,l,1))) : 
NEXTI 
240 W=G : FOR 1=1 TO N : V=0 : FdR J=1 TO G 
250 IF A(1) = H(J) THEN V=1
260 NEXT J
```

```
270 IF V=0 THEN W=W+1: H(W)=A(I)
280 NFXT I
290 FOR I=1 TO G : PRINT H(I), : NEXT I : FOR I=N TO
G+1 STEP -1 : PRINT H(I), : NEXT I
300 RETURN
310 I=LEN(C$)
320 U$=CHR$(ASC(MID$(C$,1,1))+1)
330 IF U$<MID$(A$.N+1.1) THEN GOTO 360
340 MID$(C$,I,1)="A" : I=I-1 : IF I=0 THEN 370
350 GOTO 320
360 MID$(C$, I, 1) = U$
370 RFTURN
380 D$=C$
390 S = 0400 FOR I=1 TO G-1
410 IF MID$(D$,I,1)<=MID$(D$,I+1,1) THEN 430
420 U$=MID$(D$,I,1): MID$(D$,I,1)=MID$(D$,I+1,1):
MID$ (D$.1+1.1) = U$: S=1
430 NEXT I
440 IF S=1 THEN 390
450 RETURN
460 E=0: FOR I=1 TO G-1
470 IF MID$(D$,I,1)=MID$(D$,I+1,1) THEN E=1
480 NEXT I
490 IF E=0 AND D$=C$ THEN GOSUB 230
500 RETURN
```
Problema 1.7.

Se consideră o mulțime  $A$  de numere cu n elemente și  $k < n$  un

număr natural. Să se determine toate submulțimile distincte de numere cu  $k$  elemente din  $A$ .

```
10 CLS : CLEAR : INPUT "Introduceti numarul de elemente
ale sirului : ". N
20 IF N<2 OR N<>INT(N) OR N>16 THEN 10
30 INPUT "Introduceti k: ". G
40 IF G<2 OR G<>INT(G) OR G>N THEN 10
50 DIM A(N)
60 FOR I=1 TO N : PRINT "Introduceti elementul ": I : " din
sir: ": INPUT A(I) : NEXT I
70 S = 080 FOR I=1 TO N - 1
90 IF A(I) <= A(I+1) THEN 110
100 R=A(l): A(l)=A(l+1): A(l+1)=R: S=1
110 NEXT I
120 IF S=1 THEN 70
130 E=0: FOR I=1 TO N-1
140 IF A(I)=A(I+1) THEN E=1150 NFXT I
160 IF F = 1 THEN 10
170 A$="ABCDEFGHIJKLMNOP"
180 B$=LEFT$(A$.N)
190 C$=LEFT$(A$,G): GOSUB 230
200 GOSUB 240 : IF C$=LEFT$("AAAAAAAAAAAAAAAA",
G) THEN END
210 GOSUB 310: GOSUB 390
220 GOTO 200
230 FOR I=1 TO G : PRINT A(INSTR(A$, MID$(C$, I,1))), :
NEXT I: PRINT : RETURN
240 I=LEN(C$)
```

```
250 U$=CHR$(ASC(MID$(C$,I,1))+1)
260 IF U$<MID$(A$,N+1,1) THEN GOTO 290
270 MID$(C$,I,1)="A" : I=I-1 : IF I=0 THEN 300
280 GOTO 250
290 MID$(C$, I, 1)=U$
300 RETURN
310 D$=C$
320 S = 0330 FOR I=1 TO G - 1
340 IF MID$(D$,I,1)<=MID$(D$,I+1,1) THEN 360
350 U$=MID$(D$,I,1) : MID$(D$,I,1)=MID$(D$,I+1,1) :
MIDS(D$.1+1.1)=U$: S=1
360 NEXT I
370 IF S=1 THEN 320
380 RFTURN
390 F=0 \cdot FOR I=1 TO G - 1
400 IF MID$(D$,I,1)=MID$(D$,I+1,1) THEN E=1
410 NFXT I
420 IF E=0 AND D$=C$ THEN GOSUB 230
430 RETURN
```
1.8. Fie A un șir de numere cu n elemente și  $k < n$  un număr natural. Să se construiască un nou șir care să conțină, pe primele k locuri, ultimele  $k$  elemente ale șirului inițial, iar pe ultimele  $n - k$  locuri, primele  $n - k$  elemente ale sirului inițial.

Această problemă, foarte simplă, este un exercițiu util pentru începători, de aceea nu vom prezenta decît programul.

10 CLS : CLEAR 20 INPUT "Numarul elementelor din sir : ": N 30 IF N<2 OR N<>INT(N) GOTO 10

```
40 DIM A(N) : DIM B(N) 
50 FOR I=1 TO N
60 PRINT "Introduceti elementul "; I ; " din sir : ";
70 INPUT A(I) 
80 NEXT I 
90 INPUT "Introduceti k : ": K
100 IF K> N THEN GOTO 80 
110 LFT C=1120 FOR I=K+1 TO N
130 LET B(C)=A(I): LET C=C+1 
140 NEXTI 
150 FOR I=1 TO K
160 LET B(C)=A(I): LET C=C+1 
170 NFXT I
180 PRINT "Sirul obtinut : ":
190 FOR I=1 TO N.
200 PRINT B(I); " ";
210 NEXT I
```
**1.9. FleA un** şir **de n numere.** 

**a) Si se calculeze suma termenilor acestui** şir;

**b)** să **se calculeze produsul termenilor acestui** şir;

**c)** să **se determine daci termenii** şirului **sînt în progresie arit**metică :

**d) si se determine daci termenii acestui** şir **sfnt în progresie geometrici** ;

**e) si se calculeze media** armonică **a elementelor acestul** şir;

**La punctele c)** şi **d), în caz** că răspunsul **este afirmativ, se va specifica** raţia.

Programul pentru rezolvarea problemei este următorul :

 $10$  CLS : CLEAR
```
20 INPUT "lntroduceti numarul elementelor din sir : "; N 
30 IF N=0 OR N<>INT(N) THEN 20 
40 DIMA(N) 
50 IF N=0 THEN GOTO 20 
60 FOR I=1 TO N
70 PRINT "lntroduceti elementul "; I ; " din sir : "; 
80 INPUT A(I) 
90 NEXT I 
100 LET S=0 
110 LET P=1120 FOR I=1 TO N
130 LET P=P*A(I) 
140 LET S=S+A(I) 
150 NEXT I 
160 PRINT "Suma elementelor din sir este : "; S 
170 PRINT "Produsul elementelor din sir este : "; P 
180 LET C=A(2) -A(1) 
190-FOR I=1 TO N - 1
200 IF C = A(1 + 1) - A(1) THEN GOTO 220
210 IF C<>A(I+1) - A(I) THEN PRINT "Termenii acestui sir
nu sint in progresie aritmetica.": GOTO 240 
220 NEXT I 
230 PRINT ''Termenii acestui sir sint in progresie aritmetica, 
iar ratia este : ";C 
235 IF A(1) =O THEN 270 
240 LET O=A(2)/A(1) 
250 FOR I=1 TO N - 1
255 IF A(I) =O THEN 270 
260 IF O=A(l+1)/A(I) THEN GOTO 280
```
270 IF Q<>A(I+1)/A(I) THEN PRINT "Termenii acestui sir nu sint in progresie geometrica." : GOTO 31 O **280 NEXT I** 290 PRINT "Termenii acestui sir sint in progresie geometrica, iar ratia este : "; Q  $300$  LET  $K=0$  $310$  FOR  $I=1$  TO N 320 LET K=K+1/A(I) 330 NEXT I  $340$  LFT  $O=M/K$ 350 PRINT "Media armonica este : "; O

1.10. Se consideră un șir *A* de numere cu *n* elemente și un număr natural  $k < n$ . Să se găsească elementul de pe pozitia  $k$  în sirul ordonat crescitor **(descresdtor), firi a ordona find.** ·

```
1o·cLS: CLEAR 
20 INPUT "lntroduceti numarul elementelor din sir : "; N 
30 DIMA(N) 
40 IF N=OTHEN GOTO 10 
50 FOR I=1 TO N
60 PRINT "introduceti elementul "; I ; " din sir : "; 
70 INPUT A(I) 
80 NEXT I 
90 INPUT "Pozitia elementului pentru care vreti sa vedeti 
ce pozitie ocupa in sirul ordonat : "; K 
100 IF K<1 OR K>N THEN GOTO 90 
110 LET S=1120 FOR I=1 TO N
130 IF A(l)<A(K) THEN LET S=S+1 
140 NEXT I
```
150 PRINT "Elementul "; A(K); " de pe pozitia "; K ; " in sirul neordonat, ocupa pozitia "; S ; " in sirul ordonat."

**1.11. Se consideri unflr'** *A.* **de nmnere m11 elemente.** Să **se determine elementul maxbn (mlnbn) din fir fi toate pozlfllle** ID **care acesta apare printr-o singură parcurgere completă a sirului.** 

Programul pentru rezolvarea problemei :

10 INPUT "lntroduceti numarul **de elemente ale** sirului: ", **N 20DIMA(N)**  30 DIM B(N) 40 FOR  $I=1$  TO N 50 PRINT "lntroduceti elementul "; I ; " din sir : "· : INPUT **A(I) 60 8(1)=0** · 70 NEXT I **80 MAX=A(1)**   $90K=1$ 100 B(K) = 1 110 FOR I=2TO N 120 IF **MAX<A(I)** THEN GOTO 180 130 IF **MAX=A(I)** THEN GOTO 220 140 GOTO 240 150 FOR  $J=1$  TO N 160  $B(J) = 0$ 170NEXT J  $180 K=1$ 190  $B(K)=1$ 200 **MAX=A(I)**  210 GOTO 240

 $220 K = K + 1$ 

230 B(K)=I

240 NEXT I

250 PRINT "Elementul maxim este : ", MAX

260 PRINT "El apare pe pozitiile : "

```
270 FOR 1=1 TO N
```

```
280 IF B(l)<>0THEN PRINT B(I);
```
290 NEXT I

300 END

**1.12. Se consideri un tir de numere** **m** *II* **elemente. Si se determine:** 

- a) cîte elemente sînt pozitive, negative și cîte sînt nule ;
- **b)** cîte sînt întregi și cîte nu.

Programul pentru rezolvarea problemei :

```
10 CLS : CLEAR
·20 INPUT "lntroduceti numarul elementelor : "; N 
30 IF N=0 THEN GOTO 20 
40 DIMA(N) 
50 FOR 1=1 TO N
60 PRINT "lntroduceti elementul "; I ; " din sir : "; 
70 INPUT A(l)-
80 NEXT I 
90 LET C=0100 LFT P=0
110 LET K=0120 FOR I=1 TO N
130 PRINT "a("; I;")="; A(I) 
140 NEXTI 
150 FOR I=1 TO N
```

```
160 IF A(I)<0 THEN LET C=C+1
170 IF A(I) > 0 THEN LET P=P+1
180 IF A(I)=0 THEN LET K=K+1190 NEXT I
200 PRINT "In acest sir avem : "
210 PRINT "
                -"; C ; " element(e) negativ(e);"
220 PRINT "
                \cdot"; P ; " element(e) pozitiv(e);"
230 PRINT " -"; K; " element(e) egal(e) cu 0;"
240 LET T=0
250 LET Q=0
260 FOR I=1 TO N
270 IF A(I)=INT(A(I)) THEN LET T = T + 1280 IF A(I) < > INT(A(I)) THEN LET Q=Q+1
290 NEXT I
300 PRINT "
                \cdot"; T; " element(e) intreg(i);"
                 -"; Q ; " element(e) care nu sint(este)
310 PRINT "
inteq(i)."
320 END
```
## 2.2. PROBLEME CU ȘIRURI DE CARACTERE.

Multe dintre problemele acestui capitol sint simple, ele fiind puse aici doar pentru formarea deprinderilor de a lucra cu șiruri de caractere. Pentru lămurirea cititorului, la problemele mai dificile, vom interveni cu explicații. Referitor la utilizarea programelor pe calculatoarele HC și compatibile au fost date explicații în secțiunea precedentă. În cazul în care vor mai apare și alte neconcordante, se vor face referirile necesare la momentul potrivit.

### 2.1. Se consideră un șir de caractere introdus de la tastatură. Să se determine lungimea sa si codurile ASCII ale caracterelor sirului.

10 INPUT "Introduceti sirul de caractere N : ": C\$ 20 L=LENICS) 30 PRINT "Sirul are "; L;" caractere" 40 PRINT "Caracterele ASCII corespunzatoare sint : " 50 FOR  $i=1$  TO L 60 A\$=MID\$(C\$,I,1) 70 PRINT AS. ASC(AS) 80 NEXT I **90 END** 

2.2. Se consideră un șir de caractere și  $k$  un număr natural. Să se cerceteze dacă k este mai mic decît lungimea șirului și, în caz afirmativ, să se afișeze cele  $k$  elemente din mijloc.

10 INPUT "Introduceti sirul de caractere:". C\$ 20 L=LEN(C\$) 30 PRINT "Sirul are ": L: " caractere" 40 INPUT "Introduceti numarul de caractere de afisat:",K 50 IF K=0 OR K>L THEN GOTO 40 60 PRINT "Subsirul extras este:" 70 LET  $P=INT((L - K)/2) + 1$ 

40

80 PRINT MID\$(C\$,P,K) 90 FND

### 2.3. Cum putem introduce caracterele < CR > și < " > de la tastatură în cadrul unui sir de caractere?

Necesitatea ca într-un program să avem nevoie de introducerea de la tastatură a caracterelor < CR > sau < "> este ceva mai rară. Prezentăm. în continuare, modalitățile utilizate pentru introducerea unui caracter sau a unui șir de caractere, indiferent de codul ASCII al fiecărui caracter din șir, utilizînd atît funcția INKEY\$ cît și funcția INPUT\$(n).

Prima metodă rezolvă problema introducerii unui singur caracter de la tastatură și afișarea codului ASCII al caracterului, deoarece nu toate caracterele sînt vizibile pe ecran ; variabila A\$ este mai înfii initializată cu sirul vid; acest lucru este necesar, deoarece, în caz contrar, este posibil ca variabila A\$ să conțină caractere dacă ea a fost utilizată anterior în program : se asteaptă un caracter de la tastatură : dacă acesta nu a fost tastat, adică A\$ este tot șirul vid, se reia linia 10 de la început ; în momentul tastării se afișează codul ASCII al caracterului (linia 20). De menționat că, în acest caz, caracterele introduse astfel sînt ascunse, adică ele nu sînt afisate pe ecran. De asemenea, în acest mod, poate fi introdus orice caracter care are codul ASCII cuprins între 1 si 255, dacă pe calculator este prevăzută toată gama de caractere. La sfirșitul cărții sînt prezentate codurile ASCII pentru calculatoarele compatibile IBM - PC și pentru cele din familia HC.

## 10 A\$="": A\$=INKEY\$: IF A\$="" THEN 10 20 PRINT ASC(A\$)

Al doilea program utilizează secvența de mai sus pentru introducerea unui șir de caractere. Deoarece nu ne putem opri dacă nu am specificat o condiție, am indicat, drept sfîrșit al șirului, ultimul caracter introdus înainte de apăsarea tastei <ESC> care are codul ASCII 27 (la calculatoarele din familia HC acest caracter nu există, dar el poate fi înlocuit cu oricare altul).

 $10A$ = 11$ 20 X\$="" : X\$=INKEY\$ : IF X\$="" THEN 20 30 IF ASC(X\$)<>27 THEN A\$=A\$+X\$: GOTO 20 50 FOR I=1 TO LEN(A\$): PRINT ASC(MID\$(A\$,I,1)),: NEXT

Secvența următoare poate fi utilizată numai pentru calculatoarele care folosesc GWBASIC dar, în nici un caz, pe cele din familia HC. Pentru acestea se poate crea o secventă de program utilizînd ideile de mai sus. Este folosită funcția INPUT\$(n) care arată că trebuie să introducem exact n caractere pentru variabila A\$. Si în acest caz caracterele nu sînt afișate pe ecran.

# 10 A\$=INPUT\$(10) 20 FOR I=1 TO LEN(A\$) : PRINT ASC(MID\$(A\$,I,1)), : **NFXTI**

Simularea secvenței anterioare pe calculatoarele din familia HC se poate face ca în următorul program :

 $10A$ = 11$ 20 FOR I=1 TO 10  $30$  A\$=A\$+INKEY\$ **40 NEXT I** 50 FOR I=1 TO LEN(A\$) : PRINT CODE(A\$(I)), : NEXT I

2.4. Să se determine numărul de litere mari, litere mici, cifre și caractere speciale dintr-un șir de caractere.

10 LET S\$="-=[];',. $\wedge$  ~ !@#\$% ^ &\*() +{}:"+CHR\$(34)+ "<>?|" 20 LET T\$="abcdefghijklmnopgrstuvwxyz"

```
30 LET N$="0123.456789" 
40 LET P$=•ABCDEFGHIJKLMNOPQRSTUVXYZ" 
50 DIM L(LEN(T$)) 
60 DIM C(LEN(N$)) 
70 DIM Q(LEN(S$)) 
80 DIM K(LEN(P$)) 
90 FOR 1=1 TO LEN(T$) 
100 LET L(I) = 0110 NEXT I 
120 FOR 1=1 TO LEN(N$) 
130 LET C(I)=0140 NEXTI 
150 FOR 1=1 TO LEN(S$) 
160 LET Q(l)=0 
170 NEXTI 
180 FOR I=1 TO LEN(P$)
190 LET K(l)=0 
200 NEXT I 
21 O INPUT "lntroduceti textul :", F$ 
220 FOR I=1 TO LEN(F$)
230 FOR J=1 TO LEN(T$) 
240 IF MID$(F$,l,1)=MID$(T$,J,1) THEN L(J)=L(J)+1 
250 NEXT J 
260 FOR J=1 TO LEN(N$) 
270 IF MID$(F$,l,1)=MID$(N$,J,1) THEN C(J)=C(J)+1 
280 NEXT J
290 FOR J=1 TO LEN(S$) 
300 IF MID$(F$,l,1)=MID$(S$,J,1) THEN Q(J)=Q(J)+1 
310 NEXT J 
320 FOR J=1 TO LEN(P$)
```
- 330 IF MID\$(F\$,l,1)=MID\$(P\$,J,1) THEN K(J)=K(J)+1
- 340 NFXT J
- 350NEXTI
- 360 PRINT "Litere mici intilnite in text : "
- $370$  FOR  $I=1$  TO LEN(T\$)
- 380 IF L(l)>0THEN PRINT MID\$(T\$,I,1); "-"; L(I);" ";
- 390NEXTI.
- 400 PRINT : PRINT !'Cifre intllnite in text : "
- 

```
410 FOR 1=1 TO LEN(N$)<br>420 IF C(I)>0 THEN PRINT MID$(N$,I,1): "-"; C(I):" ":
```
- **430NEXTI**
- 440 PRINT : PRINT "Litere mari intilnite in text : "
- 450 FOR 1=1 ŢO LEN(P\$)
- 460 IF\_K(Q>0 THEN PRINT MID\$(P\$,I,1); "-"; **K(I);** ""; 470NEXTI
- 480 PRINT : PRINT "Caractere speciale intilnite in text : " 490 FOR 1=1 TO LEN(S\$)

```
500 IF Q(l)>0 THEN PRINT MID$(S$,l,1); "-"; Q(I);" "; 
510 NEXT I
```
520 END

**2.5.** Să **se determine** dacă **un caracter introdus de la** tastatură se g\_iseşte **într-un** şir şi, **apoi,** să **se determine toate** poziţiile **în care se** găseşte **acesta în** şirul **considerat.** 

```
10 INPUT "lntroduceti sirul de caractere:", N$ 
20 L=LEN(N$) 
30 INPUT "lntroduceti caracterul de cautat : ", C$ 
40 S = 050 FOR \pm 1 TO L
60 IF MID$(N$,l,1}=C$ THEN S=S+1
```
**70 NFXT I** 80 PRINT "Caracterul "; C\$; " apare in sirul initial de ";S;" ori<sup>n</sup> 90 IF S=0 THEN GOTO 140 100 PRINT "pe pozitiile : " 110 FOR  $i=1$  TO I 120 IF MID\$(N\$, I, 1) = C\$ THEN PRINT I: **130 NFXT I 140 END** 

2.6. Să se determine dacă un sir de caractere este subsir al altui sir de caractere și să se precizeze poziția de început.

Această problemă se rezolvă imediat pe calculatoarele compatibile IBM - PC, utilizînd funcția INSTR(A\$,B\$) despre care am mai vorbit si care are valoarea 0, dacă B\$ nu este subsir în  $\overline{AS}$  si ia valoarea  $k > 0$ , dacă B\$ este subsir în A\$ si apare prima oară în A\$ pe poziția k. Pe calculatoarele din familia HC prezentăm o simulare completă a acestei functii:

```
10 INPUT "Introduceti sirul de caractere : ". N$
20 INPUT "Introduceti subsirul de cautat : ". M$
30 IF LEN(N$)>LEN(M$) THEN GOTO 60
40 PRINT "Froare - reia !"
50 GOTO 2060 FOR I=1 TO LEN(N$)
70 LET K=0
80 IF MID$(N$,I,1)<>MID$(M$,1,1) THEN GOTO 140
90 FOR J=1 TO LEN(M$) - 1
100 IF MID$(N$, 1+J, 1) <> MID$(M$, J+1, 1) THEN LET K=1
110 NEXT J
120 IF K<> 0 THEN GOTO 140
```
130 PRINT "Subsirul ""; M\$; " apare in sirul initial incepind cu pozitia": I

```
140 NEXT I
```
**150 FND** 

2.7. Prin cuvînt înțelegem o succesiune de litere, din care numai prima literă poate fi majusculă și care nu conține spații sau caractere speciale. Să se extragă toate cuvintele dintr-un sir de caractere dat.

```
10 CLS : CLEAR : C$=""
20 INPUT "Introduceti textul: ". N$
30 PRINT "Cuvintele aparute in text sint : "
40 FOR I=1 TO LEN(N$)
50 A$=MID$(N$,I,1)
60 IF ASC(A$)<91 AND ASC(A$)>64 AND C$<> "THEN
GOTO 110
70 IF (ASC(A$)<91 AND ASC(A$)>64 AND C$="") OR
(ASC (A$)>96 AND ASC(A$)<123) THEN GOTO 140
80 IF C$<>"" THEN PRINT C$
90 C$ = 50100 GOTO 160
110 PRINT CS
120 C$ = AS130 GOTO 160
140 C$ = C$ + ASė
150 GOTO 160
160 NEXT I
170 IF C$<>"" THEN PRINT C$
180 FND
```
Problema este asemănătoare cu 1.5., singurele deosebiri constînd din introducerea datelor si subrutina de afisare.

Se șterge ecranul, se inițializează zona de variabile, se introduce X\$, se inițializează un tablou unidimensional C care conține numărul de repetări ale caracterelor care intervin în X\$ : 10 CLS: CLEAR 20 INPUT "Introduceti sirul"; X\$ : DIM C(LEN(X\$)) : FOR  $I=1$  TO LEN(X\$) : C(I) = 1 : NEXT I

Se validează și se ordonează alfabetic caracterele lui X\$ :

```
30 S = 040 E=0 : FOR I=1 TO LEN(X$) - 1
50 IF MID$(X$,I,1)<"A" OR MID$(X$,I,1)>"Z" THEN E=1
60 IF MID$(X$,I,1) <= MID$(X$,I+1,1) THEN 80
70 U$=MID$(X$,I,1) : MID$(X$,I,1)=MID$(X$,I+1,1) : MID$
(X$, 1+1, 1) = U$ : S=180 NEXT I
90 IF E=1 THEN 10
100 IF S=1 THEN 30
```
De aici și pînă la sfîrșitul programului principal nu există nici o diferență esențială față de programul 1.5. :

```
110 L=1 : FOR I=1 TO LEN(X$) - 1
120 IF MID$(X$,I,1)=MID$(X$,I+1,1) THEN C(L)=C(L)+1 :
GOTO 140
130 L = L + 1140 NEXT I
150 A$="ABCDEFGHIJKLMNOP"
```
160 B\$=": FOR I=1 TO L: FOR J=1 TO C(I): B\$=B\$+ MID\$ (A\$, I, 1) : NEXT J, I 170 C\$=B\$: GOSUB 210 180 GOSUB 220: IF CS=LEFTS("AAAAAAAAAAAAAAAA". LEN (X\$)) THEN END 190 GOSUB 290 : IF D\$=B\$ THEN GOSUB 210 200 GOTO 180

Această subrutină, bazată pe aceeași idee ca și la problema 1.5., stabileste corespondența dintre poziția caracterelor lui X\$ și cele corespunzătoare anagramei generată de C\$:

210 FOR I=1 TO LEN(X\$): PRINT MID\$(X\$, INSTR(B\$, MID\$(C\$, I,1)),1);: NEXT I: PRINT: RETURN

Subrutinele 220 - 280 și 290 - 360 sînt identice cu cele de la programul 1.5.

```
220 I=LEN(C$)
230 U$=CHR$(ASC(MID$(C$,1,1))+1)
240 IF US<MIDS(AS.L+1.1) THEN GOTO 270
250 MID$(C$,i,1)="A" : i=i-1 : IF i=0 THEN 280
260 GOTO 230
270 MID$(C$, I, 1)=U$
280 RETURN
290 D$=C$
300 S = 0310 FOR I=1 TO LEN(X$)-1
320 IF MID$(D$, I, 1) <= MID$(D$, I+1, 1) THEN 340
```
330 U\$=MID\$(D\$,I,1) : MID\$(D\$,I,1)=MID\$(D\$,I+1,1) :  $MIDS(D$.1+1.1)=US : S=1$ 340 NEXT I 350 IF S=1 THEN 300 360 RETURN

2.9. Să se transforme toate literele mici ale unui text în litere mari.

```
10 INPUT "Introduceti textul :".T$
 20 PRINT "Textul introdus : "
 30 PRINT T$
 40 PRINT "Textul transpus:"
 50 FOR I=1 TO LEN(T$)
 60 C$=MID$(T$.I.1)
 70 IF ASC(C$) > 96 AND ASC(C$) < 123 THEN GOTO 100
80 PRINT CS:
 90 GOTO 110
 100 PRINT CHR$(ASC(C$)-32):
 110 NEXT I
 120 END
```
### 2.10. Se dă un număr natural de maximum opt cifre. Să se construiască un sir de caractere care să exprime în litere numărul considerat.

Realizarea acestui program, fără a fi dificilă, necesită multă atenție și migală. Vom parcurge împreună pașii mai importanți ai programului:

Se șterge ecranul, se inițializează zona de date, se definesc expresiile necesare pentru exprimarea în litere a unui număr ; se poate vedea că, dacă lipsește comanda CLEAR, la o eroare de introducere a datelor, se va obține o eroare de dublare a definirii dimensiunilor tablourilor care intervin ; la calculatoarele din familia HC, toate instructiunile GOTO 10 trebuie înlocuite cu RUN, pentru a evita această dublare :

```
10 CLS: CLEAR: DATA "zero"," unu"," doi"," trei"," patru","
cinci"," sase"," sapte"," opt"," noua"
20 DATA ""."un", "doi", "trei", "pai", "cinci", "sai", "sapte", "opt",
"noua"
30 DATA " o"," doua"," trei"," patru"," cinci"," sai"," sapte","
opt"," noua"
40 DATA " miliarde"," milioane"," mil"
50 DATA " miliard"," milion"," mie"
60 FOR I=1 TO 10: READ H$(I): NEXT I
70 FOR I=1 TO 10: READ L$(I): NEXT I
80 FOR I=1 TO 9 : READ M$(I) : NEXT I
90 FOR I=1 TO 3 : READ N$(I) : NEXT I
100 FOR I=1 TO 3 : READ P$(I) : NEXT I
```
Am ales introducerea numărului sub forma unui sir de caractere, pentru a putea introduce numere pînă la 12 cifre ; dacă dorim să introducem chiar numere, linia 110 poate fi înlocuită cu e

110 CLS: INPUT "Introduceti numarul:": A1: A\$=LEFT\$ (STR\$(A1), LEN(STR\$) - 1)

De asemenea, secvența validează și introducerea corectă a șirului de caractere care reprezintă numărul :

110 CLS : INPUT "Introduceti numarul (maxim 12 cifre) : " A\$

120 E=0: IF LEN(A\$)=0 OR LEN(A\$) > 12 THEN GOTO 110 130 FOR I=1 TO LEN(A\$)

# 140 IF ASC(MID\$(A\$,I,1))<48 OR ASC(MID\$(A\$,I,1))>57 THEN  $F=1$ **150 NEXT I**

Sirul de caractere care reprezintă numărul este împărțit în grupe de cîte trei caractere care reprezintă miliarde, milioane, mii, unități :

```
160 IF E=1 THEN GOTO 110
170 C$="" : S=0
180 K=INT((LEN(A$) - 1)/3)
190 U$=RIGHT$(A$,3)
                                 6
200 IF K = 0 THEN GOTO 260
210 A$=LEFT$(A$,LEN(A$)-3): M3$=RIGHT$(A$.3)
220 IF K=1 THEN GOTO 260
230 A$=LEFT$(A$,LEN(A$)-3): M2$=RIGHT$(A$,3)
240 IF K=2 THEN GOTO 260
250 A$=LEFT$(A$,LEN(A$)-3): M1$=RIGHT$(A$,3)
```
Se transformă, cu ajutorul subrutinei 400 - 510, fiecare grupă într-o secvență de caractere care exprimă în litere grupa respectivă :

260 X\$=U\$ : GOSUB 400 : V\$=Y\$ 270 X\$=M1\$: GOSUB 400: N1\$=Y\$ 280 X\$=M2\$: GOSUB 400: N2\$=Y\$ 290 X\$=M3\$: GOSUB 400: N3\$=Y\$

Se face legătura gramaticală între grupele determinate anterior, se afisează expresia în litere, după care programul principal se termină :

300 R1\$=N\$(1) : IF VAL(M1\$)=1 THEN R1\$="un "+P\$(1) 310 R2\$=N\$(2): IF VAL(M2\$)=1 THEN R2\$="un "+P\$(2) 320 R3\$=N\$(3) : IF VAL(M3\$) = 1 THEN R3\$ = "o "+P\$(3)

330 R1\$=N1\$+R1\$: R2\$=N2\$+R2\$: R3\$=N3\$+R3\$ 340 IF K<3 THEN R1\$="" 350 IF K<2 THEN R2\$="" 360 IF K<1 THEN R3\$=" 370 PRINT R1\$+R2\$+R3\$+V\$ **380 END** 

Subrutina 400 - 510 face transformarea fiecărei grupe în litere, această exprimare fiind dată de Y\$; se analizează pe rînd cazurile :

- valoarea lui X\$ reprezintă un număr natural mai mic decît 10;

- numărul determinat de ultimele două cifre din X\$ este 10;

- numărul determinat de ultimele două cifre din X\$ este cuprins *între 10 si 20 :* 

- numărul determinat de ultimele două cifre din X\$ este mai mare ca 20:

Este analizată situația dată de cifra sutelor pentru a vedea dacă folosim singularul sau pluralul :

400 IF VAL(X\$)<10 THEN Z\$=H\$(VAL(X\$)+1) : Y\$="" : W\$="": GOTO 500 410 T\$=RIGHT\$(X\$,2): IF VAL(RIGHT\$(T\$,2))=10 THEN Z\$= "zece" : GOTO 460 420 IF VAL(RIGHT\$(T\$,2))<20 AND VAL(RIGHT\$(X\$,2))> THEN  $Z$=L$(VAL(MID$(T$,2,1))+1)+"sprezece"$ : 10 GOTO 460 430 IF VAL(RIGHT\$(T\$,1)) = 0 THEN W\$="" : GOTO 450 440 W\$=H\$(VAL(RIGHT\$(T\$,1))+1) 450 Z\$=M\$(VAL(MID\$(T\$,1,1))) + " zeci si" + W\$ : IF VAL(T\$)  $=$  0 THEN W\$ $=$ "" 460 IF VAL(X\$)<100 THEN Y\$="" : W\$="" : GOTO 500 470 IF VAL(X\$)<200 THEN W\$=" suta ": GOTO 490 480 W\$=" sute "

f.

490 Y\$=M\$(VAL(LEFT\$(X\$.1))) 500 Y\$=Y\$+W\$+Z\$: IF VAL(X\$)<2 THEN Y\$=" 510 RETURN

### 2.11. Se consideră un număr natural de maxim patru cifre. Să se construiască un șir de caractere care să reprezinte numărul considerat în cifre romane.

Nici acest program pu este dificil, dar necesită și el mai multă atenție datorită multitudinii cazurilor care trebuie tratate. Lăsăm cititorului sarcina de a analiza programele 2.11 ș 2.12.

```
10 CLS: CLEAR: INPUT "Introduceti numarul: ".N
20 IF N<1 OR N>9999 OR N<>INT(N) THEN 10
30 A(1)=N - INT(N/10)*10 : N=INT(N/10)
40 A(2)=N - INT(N/10)*10 : N=INT(N/10)
50 A(3)=N - INT(N/10)*10 : N=INT(N/10)
60 A(4)=N - INT(N/10)*10 : N=INT(N/10)
70 N$=""
80 IF A(4) < > 0 THEN 120
90 IF A(3) <> 0 THEN 130
100 IF A(2) < > 0 THEN 180
110 K=1 : GOTO 230
120 FOR I=1 TO A(4) : N$=N$+"M" : NEXT I
130 IF A(3)=9 THEN N$=N$+"CM" : GOTO 180
140 IF A(3)=4 THEN N$=N$+"CD" : GOTO 180
150 IF A(3) > = 5 THEN N$ = N$ + "D"
160 A(3)=A(3)-5*INT(A(3)/5): IF A(3)=0 THEN 180
170 FOR I=1 TO A(3) : N$=N$+"C" : NEXT I
180 IF A(2)=9 THEN N$=N$+"XC" : GOTO 230
190 IF A(2)=4 THEN N$=N$+"XL" : GOTO 230
200 IF A(2) > = 5 THEN N$ = N$ + "L"
```
 $210 A(2) = A(2) - 5*INT(A(2)/5)$ : IF A(2) = 0 THEN 230 220 FOR I=1 TO A(2) : N\$=N\$+"X" : NEXT I 230 IF A(1)=9 THEN N\$=N\$+"IX": GOTO 280 240 IF A(1)=4 THEN N\$=N\$+"IV" : GOTO 280 250 IF A(1) > = 5 THEN N\$ = N\$ + "V"  $260 A(1) = A(1) - 5$ \*INT(A(1)/5) : IF A(1) = 0 THEN 280 270 FOR I=1 TO A(1) : N\$=N\$+"I" : NEXT I 280 PRINT "Numarul scris cu cifre romane este : ";N\$

2.12. Se consideră un șir de caractere care reprezintă un număr scris cu cifre romane. Să se exprime numărul în scrierea arabă.

```
10 CLS: CLEAR: INPUT N$
20 IF LEN(N$) = 0 THEN 10
30 A$="MDCLXVI"
40 E = 0: FOR I=1 TO LEN(N$)
50 IF INSTR(A$, MID$(N$, I, 1)) = 0 THEN E=1
60 NEXT I
70 IF E=1 THEN GOTO 10
80 N = 090 = 1100 P = 0110 IF MID$(N$,I,1)<>"M" THEN 130
120 P=P+1 : N=N+1000 : I=I+1 : IF I<=LEN(N$) THEN
110
130 IF P>9 THEN 10
140 IF I=LEN(N$) THEN 200
150 IF I>LEN(N$) THEN 470
160 IF MID$(N$,1+1,1) = "M" AND MID$(N$,1,1) <> "C" THEN
10
```

```
170 IF MID$(N$, i+1,1)="M" AND MID$(N$, i,1)="C" THEN
N = N+900 : 1=1+2 : GOTO 250180 IF MID$(N$,1+1,1)="D" AND MID$(N$,I,1)<>"C" THEN
10 
190 IF MID$(N$,1+1,1)="D" AND MID$(N$,1,1)="C" THEN
N= N+400 : 1=1+2 : GOTO 250 
200 IF MID$(N$.I.1)="D" THEN N=N+500 : I=I+1
210 P = 0220 IF MID$(N$,I,1)<>"C" THEN 240
230 P=P+1 : N=N+100: 1=1+1 : IF l<=LEN(N$) THEN 
220 
240 IF P>3 THEN 10
250 IF l=LEN(N$) THEN 310 
260 IF l>LEN(N$) THEN 470 
270 IF MID$(N$,I+1,1)=•c■ AND MID$(N$,I,1)<>"X"THEN 
10 
280 IF MID$(N$,1+1,1) = "C" AND MID$(N$,1,1) = "X" THEN
N = N+90: I=1+2: GOTO 350
290 IF MID$(N$,1+1,1)="L" AND MID$(N$,1,1)<>"X" THEN
10 
300 IF MID$(N$,I+1,1)=•L• AND MID$(N$,l,1)="X" THEN 
N = N+40: I=1+2: GOTO 350
310 IF MID$(N$,l,1)=•L•THEN N=N+SO: 1=1+1 
320P=0330 IF MID$(N$,l,1)<>"X" THEN 350 
.340P=P+1: N=N·+10: 1=1+1: IFl<=LEN(N$)THEN330 
350 IF P>3 THEN 10
360 IF l=LEN(N$) THEN 430 
370 IF I> LEN(N$) THEN 470
```

```
380 IF MID$(N$,I+1,1)="X" AND MID$(N$,I,1)<>"I"THEN 
 10 
 390 IF MID$(N$,I+1,1)="X" AND MID$(N$,I,1)="I" THEN 
 N= N+9 : 1=1+2 : GOTO 470 
 400 IF MID$(N$,I+1,1)=''V" AND MID$(N$,l,1)<>"I" THEN 
 10 
 41 O IF MID$(N$,I+1,1)=''V" AND MID$(N$,I,1)="I" THEN 
 N = N+4 : I=1+2 : GOTO 470
 420 IF MID$(N$,I;1)=''V"THEN N=N+5: 1=1+1 
 430 P = 0440 IF MID$(N$,I,1) < >"I" THEN 460
 450 P=P+1 : N=N+1 : 1=1+1 : IF I< =LEN(N$) THEN 440 
 460 IF P>3 THEN 10 
 470 IF l<=LEN(N$) THEN 10 
· 480 PRINT N
```
## 2.3. PROBLEME DE DIVIZIBILITATE.

### **3.1. Se** consideră **·un** număr **natural** *n.* Să **~e** facă **un program BASIC pentru scrierea lui într-o** bază **de** numeraţie *b* dată.

Programul, deşi scurt, prezintă o idee deosebită care evită tratarea separată a cazurilor în care baza este mai mică decît 10 şi cînd este mai mare decît 10: tratarea cifrelor drept caractere. Este tratat numai cazul în care baza de numeratie nu depăseste 16, dar programul poate fi extins cu usurintă și la baze mai mari.

· *Se* şterge *ecranu~ se* iniţial~ează *zona de date, se introduce* numă*rul, se introduce baza de* numeraţie şi *se* validează *datele introduse :* 

1 O CLS : CLEAR : INPUT "lntroduceti numarul :" ; N : INPUT "lntroduceti baza de numeratie :" ; B 20 IF 8<2 OR 8>16 OR N<0 OR INT(N)<>N OR INT(B)  $\le$  > B THEN GOTO 10

*Se* defmeşte *o* variabilă *care* conţine *cifrele posibile ale bazei de*  numeraţie *în ordine* crescătoare şi *se definesc cifrele* în *baza de nu*meraţie respectivă *:* 

# 30 LET B\$ = "0123456789ABCDEF" : LET B\$ = LEFT\$(B\$, B)

*Se* iniţializează *o* varit,lbilă *de tip* şir *de caractere care va reprezenta numiirul în baza de* numeraţie *indicatii cu* şirul *vid* şi *se copie valoarea lui N într-o* nouă variabilă *numericii :* 

40 A\$ =  $^{\rm{m}}$ 50 LET  $A=N$ 

*Ultima cifrii, în baza de* numeraţie *indicatii, este tocmai restul*  împărţirii *lui A la baza de* numeraţie *B* ; *se* construieşte *variabila A\$* 

*prin concatenarea cifrei obținute la vechiul A\$ ; se determină cîtul* împărtirii lui A la B și se păstrează în A; procedeul continuă pînă cînd *A <B, o.dicil A este cifril* în *baza de* numeraţie *indicatil :* 

60 IF A<B THEN GOTO 80 70 LET R=A - INT(A/B)\*B: LET A\$=MID\$(B\$,R+1,1)+A\$ : LET A=INT(A/B) : GOTO 60

*Se concateneazil* la *A\$ ultima cifrii :* 

80 LET A\$=MID\$(B\$,A+1,1)+A\$

Se afisează A\$:

90 PRINT A\$

3.2. Să **se** facă **un program BASIC care** să **efectueze cele patru**  operaţii cu fracţii. **Rezultatul va fi** scris **sub** formă **de** fracţie **ireduc**tibilă. Operaţiile **vor fi efectuate utilizînd numai algoritmii** inYăţaţi în **clasa a V-a.** 

Programul nu este dificil, el constituind un exercițiu pentru cititor dacă a analizat pînă acum programele prezentate și cunoaște algoritmul lui EUCLID.

*Se introduc cele douil* fracţii *ca* şiruri" de *caraclere, fiecare fiind*  format din trei subșiruri concatenate, primul reprezintă un număr *natural care este numilriltoru~ al doilea este* • r, iar *al treilea reprezintiJ numitorul* ; *la validarea fieclirui* şir *se va avea grijii sii se verifice urmiitoarele :* 

- *codurile ASCII ale caracterelor trebuie sii fie cuprinse* 1ntre *47*  şi *57 (cifrele* de *la O* la *9 au codurile ASCII de la 48* la *57,* iar *•rare codul47);* ,

- *caracterul* •r *trebuie sii* apară *exact o datiJ;* 

- *numitorul sii fie diferit* de *O :* 

```
10 CLS : CLEAR
20 INPUT •Introduceti prima fractie (p/q)•; A$ 
30 IF LEN(A$) <3 THEN GOTO 1 O 
40 E=0: FOR I=1 TO LEN(A$)
50 IF ASC(MID$(A$,l,1))>57 OR ASC(MID$(A$,l,1))<47 
THEN LET E=1
60 NEXTI 
70 IF E=1 THEN GOTO 10
80 K=090 FOR 1=1 TO LEN(A$) 
100 IF MID$(A$,I,1)<>"/" THEN GOTO 120
110 K=K+1: A=I
120 NEXTI 
130 IF K<>1 THEN GOTO 10 
140 A1 =VAL(LEFT$(A$,A - 1)) : A2=VAL(RIGHT$(A$, 
LEN(A$) - A)) 
150 IF A2=0 THEN GOtO 1 O 
160 INPUT "Introduceti a doua fractie (p/q)";B$
170 IF LEN(B$) < 3 THEN GOTO 1 O 
180 E=0: FOR 1=1 TO LEN(B$) 
190 IF ASC(MID$(B$,I,1))>57 OR ASC(MID$(B$,I,1))<47 
THEN LET E=1200 NEXTI' 
210 IF E=1 THEN GOTO 10
220 K=0230 FOR 1=1 TO LEN(B$) 
240 IF MID$(B$,I, 1) < >"f' THEN GOTO 260 
250 K=K+1: B=I260 NEXTI 
270 IF K<>1 THEN GOTO 10
```

```
Se determină valoarea efectivă a numărătorilor și numitorilor
celor două fracții :
280 B1=VAL(LEFT$(B$,B - 1)) : B2=VAL(RIGHT$(B$,
LEN(B$) - B))290 IF B2=0 THEN GOTO 10
300 INPUT "Introduceti operatia (+,-,*,:)"; C$
310 IF LEN(C$)<>1 THEN GOTO 10
```
Se introduce și se validează operația care trebuie efectuată:

```
320 S$="+-*:" : E=0 : FOR I=1 TO 4
330 IF MID$(S$, I, 1) = C$ THEN E = 1
340 NEXT I
350 IF E=0 THEN GOTO 10
```
Se cercetează ca în cazul împărțirii, valoarea celei de-a doua fracții să nu fie 0:

360 IF C\$=":" AND B1=0 THEN GOTO 10

Se selectează operatia, făcîndu-se trimiterea la ramura respectivă:

```
370 IF C$="+" THEN GOTO 410
380 IF C$="-" THEN GOTO 420
390 IF C$="*" THEN GOTO 430
400 IF C$=":" THEN GOTO 440
```
Se determină numărătorul și numitorul fracției obținute ca rezultat și se apelează subrutina 450 - 530 care face simplificarea și afișarea rezultatului:

410 M=A1\*B2+A2\*B1 : N=A2\*B2 : GOSUB 450 : END

420 M=A1\*82-A2\*81 : N=A2\*82: GOSUB 450·: END 430 M=A1\*81 : N=A2\*82: GOSUB 450: END 440 M=A1 \*82 : N=A2\*81 : GOSUB 450': END

*Subrutina este* formată *din trei* părţi *:*  -*Se* aplică *algoritmul lui EUCLID pentru determinarea c.m.m.d.c. dintre* numdrător şi *numitor:* 

 $450$  U=M : V=N : IF M<N THEN GOTO 470 460 L=M: **M=N:** N=L 470 R=N - **M\*INT(N/M)**  480 IF R=0 THEN GOTO 500 490 N=M : M=R: GOTO 470

*Se simplijicli* fracţia *prin c.m.m.d.c.determinat anterior:* 

500 U=U/M : V=V/M

*Se* construieşte şi *se* afişează *un* şir *care* reprezintă fracţia *rezultat:* 

 $510$  D\$=STR\$(U) + "/" + STR\$(V) 520 PRINT A\$+C\$+B\$+"="+D\$ 530 RETURN

**3.3.** Să **se** facă **un program pentru calculul sumei numerelor reprezentate de cifrele unui** număr **daL Nu este** permisă **introducerea sau utilizarea** şirurilor **de caractere pentru a defini numere.** 

*Programul se* bazează *pe faptul* că *ultima cifrli a unui* număr *este restul* împărţirii *acestui numlir la 1 O. Algoritmul este evident :* 

- *se* determină *ultima* cifră *a* numărului, *care se* adună *la S care a fost* iniţi.alizată *cu O;* ·

- *se* calculează *cîtul* împărţirii numărului *la 1 O,* obţinîndu-se *un* 

*numlir care* conţine, în aceeaşi *ordine, cifrele numibului precedent,,na.; puțin ultima cifră ;* 

- *se repetli procedeul pîn4 cînd se obfine O;* 

```
- se afişeazli. S :
```

```
10 INPUT "Introduceti numarul :": N
20 LFT S=030 IF N=0 THEN PRINT "Suma este : "S : END
40 LET S=S+(N- INT(N/10)*10) 
50 LET N=INT(N/10) 
60 IF N=0 THEN GOTO 8070GOTO40 
80 PRINT "Suma este : "; S
```
Problemele 3.4 și 3.5. sînt o aplicație directă a problemei 3.3.

**3.4. Utilizînd numai criteriile de divizibilitate din clasa a V~** să **se**  stabilească dacă **un** număr **natural n se divide prin 2, 3, 4, S, 9, 25.** 

```
10CLS 
20 INPUT "Introduceti numarul :": N
30 IF N=0 THEN PRINT "Numarul se divide la 2,3,4,5,9,25"
:END 
40 LETQ=N-INT(N/10)*10 
50 IF Q=INT(Q/2)*2 THEN PRINT "Numarul se divide la 2
": GOTO 70
60 PRINT "Numarul nu se divide la 2 "
70 IF Q=INT(Q/5)*5 THEN PRINT "Numarul se divide la 5
": GOTO 90
80 PRINT "Numarul nu se divide la 5"
90 LET P=N - INT(N/100)*100
```

```
100 IF P=INT(P/25)*25 THEN PRINT •Numarul se divide la 
25 •: GOTO 120 
11 O PRINT •Numarul nu se divide la 25 • 
120 IF P=INT(P/4)*4 THEN PRINT •Numarul se divide la 4 
•: GOTO 140 
130 PRINT "Numarul nu se divide la 4 "
140 LET S=0<br>150 LET S=S+(N - INT(N/10)*10)
160 LET N=INT(N/10) 
170 IF N=0THEN GOTO 190 
180GOTO 150 
190 IF~=INT(S/3)*3 THEN P_RINT •Numarul se divide la 3 
•: GOTO210 
200 PRINT •Numarul nu se divide la 3 " 
21 O IF S=INT(S/9)*9 THEN PRINT "Numarul se divide la 9 
": GOTO 230
220 PRINT "Numarul nu se divide la 9"
230 END
```
**3.5. Se** cunoaşte următorul **criteriu de divizibilitate prin 11 a unui**  număr natural *∶ Un număr natural n se divide prin 11 ⇔ suma* numerelor reprezentate de cifrele de pe locurile pare, din care se scade *suma numerelor repreuntale de cifrele de pe locurile impare,* este *un*  număr *care* se *dil'ide* **prin** *11.* Să **se** facă **un program, care** să **utilizeze acest criteriu pentru a stabili** dacă **un** număr **natural dat se divide sau nula 11 ..** 

10 INPUT "Introduceti numarul : ": N 20 IF  $N=0$  THEN PRINT "Numarul se divide la 11 ": END  $30$  LET  $S=0$ 40 LET  $P=0$ 

```
50 LET S=_S+(N - INT(N/10)*10) 
60 LET N=INT(N/10) 
70 IF N=0 THEN GOTO 120
80 LET P=P+(N - INT(N/10)*10) 
90 LET N=INT(N/10) 
100 IF N=0 THEN GOTO 120 
110 GOTO 50 
120 IF (S - P) - INT((S - P)/11)*11=0 THEN PRINT "Numarul
se divide la 11 " : END
130 PRINT "Numarul nu se divide la 11 "
140 END
```
### **3.6. Si se** facă **un program cu ajutorul** căruia să **se efectueze cele**  patru operații cu numere mari (oricîte cifre). În cazul împărțirii **se va specifica citul** şi **restul.**

Problema în sine este mai dificilă decît celelalte. Dacă s-ar pune numai problema scăderii, totul ar fi foarte simplu, dar îri privinţa celorlalte operaţii, lucrurile se complică, mai ales la împărţire, unde se cere cîtul și restul. Timpul de lucru pentru o operație crește o dată cu numărul de cifre ale numerelor introduse. Vom urmări împreună acest program.

*Se* şterge *ecranu~ se* iniţializează *zona de variabile, se introduce primul* număr *sub* formă *de* şir *de caractere A\$, se* validează *introducerea acestui* număr, *se introduce al doilea* număr *sub forma* şirului *de caractere B\$* şi *se* validează *introducerea acestui* număr:

- după iniţializarea *calculatorului* şi după *introducerea primului*  şir *A\$ se* verifică dacă *acesta nu este* şirul *vid (linia 30):* 

1 O CLS : CLEAR 20 INPUT "lntroduceti primul numar : "; A\$ 30 IF LEN(A\$) =O THEN GOTO 1 O

- *se verificii dacii caracterele luiA\$ sint* cifre *(dacii au codu/ASCII cuprins intre 47* şi *58, exclusiv) :* 

40 E=0 : FOR 1=1 TO **LEN(A\$)**  50 IF ASC(MID\$(A\$,l,1))<48 OR ASC(MID\$(A\$,l,1))>57 THEN  $E=1$ **60 NEXTI**  70 IF E=1 THEN GOTO 10

- *dupii introducerea celui de-al doilea* pr *B\$ se verificii daci1 acesta nu este firul vid (linia 90):* 

80 INPUT "lntroduceti al doilea numar : "; B\$ 90 IF LEN(B\$) =O THEN GOTO 1 O

- *se verifici1 dacii caracterele lui B\$ sint* cifre ( *dacii au codul ASCII cuprins intre 47* şi *58, exclusiv) :* 

100 E=0 : FOR 1=1 TO LEN(B\$) 110 IF ASC(MID\$(B\$,l,1))<48 OR ASC(MID\$(B\$,l,1))>57 THEN  $E=1$ 120 NEXTI 130 IF  $E=1$  THEN GOTO 10

Se determină numărul maxim de cifre ale celor două numere, se *dimensioneazii patru tablouri unidimensionale pentru cifrele celor douii numere* şi *pentru rezultate, se determinii cifrele primului numiir in A* şi *cifrele celui de-al doilea numiir in B :* 

- *se ia pentru N valoarea maximii dintre lungimile* şirurilor *A\$* fi **B\$** şi *se dimensioneazii cinci variabile de* tip *tablou unidimensional (A care va piistra cifrele lui* **A\$, B** *care va piistra cifrele lui* B\$, *D, E* fi *F necesare unor* operaţii *intermediare) :* ·

140 N=LEN(A\$): IF LEN(B\$)>LEN(A\$) THEN N=LEN(B\$)

150 DIM **A(N):** DIM B(N): DIM D(2\*N+1): DIM E(2\*N+1) : DIM F(2\*N+ 1)

- se determină cifrele numerelor reprezentate de A\$ (liniile 160 -180) şi *de* B\$ (liniile 190-210):

```
160 FOR 1=1 TO LEN(A$) 
170A(l)=VAL(MID$(A$,LEN(A$) -1+1,1)) 
180 NEXTI 
190 FOR I=1 TO LEN(B$)
200 B(l)=VAL(MID$(B$,LEN(B$) -1+1,1)) 
210 NEXT I
```
Se introduce simbolul operatiei și se validează introducerea aces*tuia:* 

```
230 INPUT "Introduceti operatia(+, -, *, :):"; C$
240 IF LEN(C$) < > 1 THEN GQTO 1 O 
250 S$="+ - *:" : E=0 : FOR 1=1 TO 4 
260 IF MID$(S$,l,1)=C$ THEN LET E=1 
270 NEXT I
280 IF E=0 THEN GOTO 10
```
Se selectează operația, programul ramificindu-se : - pentru adunare *se executlJ ramura* care *tncepe la* linia *330:* 

## 290 IF C\$=11+• THEN GOTO 330

- pentru diferență se execută subrutina 480 - 560 și apoi se afișează *rezultatul :* 

300 IF C\$=" - "THEN GOSUB 480 : PRINT "Diferenta este :"; D\$: END

- *fnmulprea este executatiJ de partea* din *program 570* - *970:* 

## 310 IF C\$="\*" THEN GOTO 570

- împărțirea este efectuată de ramura de program 1190-1550 :

320 GOTO 1190

Prezentăm, tn continuare, cele patru ramuri ale programului :

Prima ramură reprezintă adunarea; ținînd cont că cifra de pe locul I a sumei este restul *împărțirii sumei cifrelor celor două numere de pe* acelaşi *loc, adunate cu restul.anterior, la 1* O, *iar noul* rest *este cftul; se*  iniţializeazil *mai* fntîi *restul R cu O* şi *se aplicil acest algoritm :* 

## 330 LET R=0 : GOSUB 340 : GOTO 460

- subrutina 340 - 450 efectuează efectiv suma, determinîndu-se *efectiv cifrele acesteia :* 

340 FOR 1=1 TO N 350 LET D(I) **=A(I) +B(I)** +A: LET R=INT(D(l)/1 O) : LET D(I) = D(I) - INT(D(l)/10)\*1 O 360NEXTI 370 LET  $D(N+1)=R$ 

- *se* defineşte *o nouil variabil4 de tip* .şir *de caractere D\$ care constitui.e rezultatul aduniJrii* şi *care se afiletu.4* ; *deoarece* funcţia *STR\$ introduce un* spaţiu *suplimentar* fn *stfnga, trebui.e eliminat acest*  spaţiu; *de asemenea, sfnt eliminate zerourile nesemnificative (cele din stfnga numi1rului, daclJ acestea* existlJ *)* ; secvenţa *a fost organizat4* ca *o subrutinil, deoarece adunarea este necesaril* la *efectuarea celorlalte*  operații:

```
380 LET D$=""
390 FOR I=1 TO N+1
400 LET D$=RIGHT$(STR$(D(I)),1)+D$
410 NEXT I
420 IF LEFT$(D$,1)<>"0" AND LEN(D$)>1 THEN GOTO
450
430 IF LEN(D$)=1 THEN GOTO 450
440 D$=RIGHT$(D$,LEN(D$) - 1): GOTO 420
450 RETURN
```
- se afișează rezultatul adunării :

460 PRINT "Suma este: ";D\$: END 470 RETURN

Pentru diferență, a doua ramură, se stabilește mai înfii care din cele două numere este maimare pentru a stabili semnul rezultatului ; Pentru o executie mai rapidă, operatia de scădere este transformată în adunare în modul următor : presupunînd că numărul reprezentat de A\$ este mai mare decît cel reprezentat de B\$, avem :

 $x - y = x + (999...9 - y) + 1 - 1000...0$ 

Considerînd restul initial R ca fiind 1, al doilea număr ca fiind complementul față de 9 (adică cifrele complementului se obțin prin scăderea cifrelor numărului considerat din 9) și, neglijînd din rezultat, prima cifră care va fi 1, scăderea a fost transformată în adunare:

- se stabileste care din numerele reprezentate de A\$ și B\$ este mai mare : dacă B\$ este mai mare, se atribuie lui U\$ (semnul diferenței) semnul" - "; în caz contrar se atribuie lui U\$ valoarea "", deci fără semn:

```
480 IF LEN(A$)<LEN(B$) THEN U$="-": GOTO 510
490 IF LEN(A$)>LEN(B$) THEN U$="" : GOTO 510
500 U$="" : IF A$<B$ THEN U$=" - "
```
- se calculează complementul fată de 9 a celui mai mic dintre numerele reprezentate de A\$ și B\$ :

 $510 R = 1$ 520 IF U\$=" - " THEN GOTO 540 530 FOR I=1 TO N : B(I) = 9 - B(I) : NEXT I : GOTO 550 540 FOR I=1 TO N : A(I)=9 - A(I) : NEXT I

- se calculează suma dintre cel mai mare număr reprezentat de A\$ și complementul față de 9 a celui mai mic, obținîndu-se rezulta- tul în variabila D\$ ; deoarece rezultatul va conține un 1 în plus și, după scoaterea acestui 1 (practic se scade 1000 . . . 0), se adaugă semnul reprezentat de U\$ :

550 GOSUB 340 : D\$=U\$+RIGHT\$(D\$,LEN(D\$) - 1) : **GOSUB 420** 560 RETURN

Ramura următoare realizează înmulțirea. Înmulțirea este, în mod evident o adunare repetată, dar aceasta ar conduce la un număr prea mare de operații ; dar se poate aplica algoritmul obișnuit prin înmultirea unui număr cu cifrele celuilalt, sumele obținute fiind multiplicate cu 100...0, numărul de 0 fiind dat de poziția cifrei respective ; sumele partiale, astfel obținute, se adună obținîndu-se rezultatul cerut :

- se determină care dintre numerele reprezentate de A\$ si B\$ are mai puține cifre ; se atribuie lui M lungimea numărului cu cele mai puține cifre ; dacă A\$ are lungimea mai mică, este bine, în caz contrar se schimbă A\$ cu B\$ :

570 M=LEN(A\$): IF LEN(A\$)>LEN(B\$) THEN M=LEN(B\$) : E\$=A\$ : A\$=B\$ : B\$=E\$

- se determină cifrele lui A\$ și ale lui B\$ :

580 FOR I=1 TO LEN(A\$)

```
590 A(I)=VAL(MID$(A$,LEN(A$) - I+1,1))
600 NEXT I
610 FOR I=1 TO LEN(B$)
620 B(I)=VAL(MID$(B$,LEN(B$) - I+1,1))
630 NEXT I
```
- se inițializează rezultatul E\$ cu "0", R care reprezintă transportul la rangul superior cu 0 și S\$ cu "000... O" care reprezintă numărul de zerouri ce se vor adăuga la produsele parțiale înainte de a fi adunate la rezultatul final, S\$:

640 E\$="0" : S\$="" 650 FOR  $J=1$  TO M 660  $S\$  =  $S\$  + " $O$ " : R=0

- se calculează o sumă parțială :

```
670 FOR I=1 TO N
680 D(I)=A(J)*B(I)+R : R=INT(D(I)/10) : D(I)=D(I) - 10*R
690 NEXT I
700 IF R=0 THEN H$="" : GOTO 720
710 H$ = HIGHT$(STR$(R), 1)
```
- se determină o sumă parțială D\$ :

```
720 LET D$=""
 730 FOR I=1 TO N
 740 LET D$=RIGHT$(STR$(D(I)),1)+D$
750 NEXT I
 760 D$=H$+D$+S$: D$=LEFT$(D$,LEN(D$) - 1)
```
- se determină cifrele lui D\$ :
770 FOR I=1 TO LEN(D\$) 780 D(I)=VAL(MID\$(D\$,LEN(D\$) - I+1,1)) **790 NFXT I** 

- se calculează cifrele rezultatului anterior :

١ 800 FOR I=1 TO LEN(E\$) 810 E(I)=VAL(MID\$(E\$,LEN(E\$) - I+1,1)) 820 NFXT I

: se calculează suma dintre vechiul rezultat și produsul parțial :

830 T=LEN(D\$): IF LEN(E\$)>LEN(D\$) THEN T=LEN(E\$)  $A$ 40  $W=0$ 850 FOR I=1 TO T 860 LET F(I)=D(I)+E(I)+W: LET W=INT(F(I)/10): LET  $F(I) = F(I) - INT(F(I)/10)*10$ 870 NFXT I

- se determină valoarea finală pentru E\$ care se afisează :

```
880 LET F(T+1) = W890 LET E$=""
900 FOR I=1 TO T+1
910 LET E$=RIGHT$(STR$(F(I)),1)+E$
920 NEXT I
930 IF LEFT$(E$,1)<>"0" AND LEN(E$)>1 THEN GOTO
960
940 IF LEN(E$)=1 THEN GOTO 960
950 E$=RIGHT$(E$, LEN(E$) - 1): GOTO 930
```
## 960 NEXT J 970 PRINT ES : END

Ultima ramură este rezervată împărțirii. Pentru această opera-ție am ales algoritmul învățat în clase primare ; lăsăm cititorul ca, amintindu-și cum se face împărțirea, să reconstitue acest algoritm după secventa de program prezentată mai jos:

```
1190 X\ = A$ : Y\ = B$ : Q$ = ""
1200 M\text{s} = X\text{s}: N\text{s} = Y\text{s}1210 Q=01220 IF LEN(M$)<LEN(N$) THEN 1380
1230 IF LEN(M$)>LEN(N$) THEN 1290
1240 IF M$<N$ THEN 1380
1250 K1 = LEN(B$)
1260 A$=M$: FOR I=1 TO N : A(I)=0 : NEXT I : FOR I=1
TO LEN(A$): A(I)=VAL(MID$(A$,LEN(A$)+1,1)): NEXT I
1270 B$=Y$: FOR I=1 TO N: B(I)=0: NEXT I: FOR I=1
TO LEN(B$): B(I)=VAL(MID$(B$,LEN(B$)+1,1)): NEXT I
1280 GOTO 1430
1290 K1=LEN(B$)
1300 A$=LEFT$(M$,LEN(B$)) : FOR I=1 TO N : A(I)=0 :
NEXT I: FOR I=1 TO LEN(A$): A(I) = VAL(MID$ (A$).LEN(AS) + 1.1) : NEXT I
1310 B$=Y$: FOR I=1 TO N: B(I)=0: NEXT I: FOR I=1
TO LEN(B$): B(I)=VAL(MID$(B$,LEN(B$)+1,1)): NEXT I
1320 IF AS<BS THEN 1340
1330 GOTO 1430
1340 K1=LEN(B$)+1
1350 A$=LEFT$(M$,LEN(B$)+1): FOR I=1 TO N: A(I)=0
```

```
: NEXT i : FOR i=1 TO LEN(A$) : A(I)=VAL(MID$(A$,
LEN(AS) + 1, 1) : NEXT I
1360 B$=Y$ : FOR I=1 TO N : B(I)=0 : NEXT I : FOR I=1
TO LEN(B$): B(I)=VAL(MID$(B$,LEN(B$)+1,1)): NEXT I
1370 GOTO 1430
1380 LET D$=Q$
1390 IF LEFT$(D$.1)<>"0" AND LEN(D$)>1 THEN GOTO
1420
1400 IF LEN(D$)=1 THEN GOTO 1420
1410 D$=RIGHT$(D$.LEN(D$)-1): GOTO 1150
1420 PRINT "Citul este: ":D$."Restul este: ":A$: END
1430 D$="0": IF LEN(B$)=1 AND VAL(B$)=0 THEN GOTO
101440 M1$=B$
1450 Q=01460 IF LEN(A$)<LEN(B$) THEN GOTO 1540
1470 IF LEN(A$)>LEN(B$) THEN GOTO 1490
1480 IF A$<B$ THEN 1540
1490 Q=Q+1 : GOTO 1500
1500 GOSUB 480
1510 A$=D$: FOR I=1 TO N: A(I)=0: NEXT I: FOR I=1
TO LEN(A$): A(I)=VAL(MID$(A$,LEN(A$)+1,1)): NEXT I
1520 B$=M1$: FOR I=1 TO N: B(I)=0: NEXT I: FOR I=1
TO LEN(B$): B(I)=VAL(MID$(B$,LEN(B$)+1,1)): NEXT I
1530 GOTO 1460
1540 Q$=Q$+RIGHT$(STR$(Q),1)
1550 M$=A$+RIGHT$(M$,LEN(M$)-K1): N$=Y$: GOTO
1210
```
#### 3.7. Să se calculeze 1000 ! (prin n ! fintelegem produsul numerelor naturale de la 1 la n, unde n este un număr natural).

Pentru calculul lui 1000 ! am folosit calculul în baza de numeratie 10000 : trebuie avut grijă să nu neglijăm zerourile nesemnificative ale "cifrelor":

```
10 CLS: CLEAR: DIM A(1000): INPUT N
20 IF N<0 OR N<>INT(N) THEN GOTO 10
30 IF N=0 OR N=1 THEN PRINT N: " ! = ":1 : END
40 FOR I=2 TO 1000 : A(I) =0 : NEXT I
50 A(1)=1 : L=160 FOR K=1 TO N
70 R2=0: R1=0: I=180 IF R2<>0 THEN GOTO 100
90 IF I>L THEN GOTO 160
100 R = A(l)*K + R2110 R2=INT(R/10000)
120 R1 = R - R2*10000130 A(l) = R1
140 = 1 + 1150 GOTO 80
160 = -1170 NEXT K
180 PRINT N;" != "; : FOR J=1 TO I - 1
190 A$=STR$(A(I-J)): A$="000000"+RIGHT$(A$,LEN(A$)
-1) : A$=RIGHT$(A$,4)
200 IF J > 1 THEN GOTO 250
210 FOR T=1 TO LEN(A$)
220 IF LEFT$(A$,1)<>"0" THEN GOTO 240
230 A$=RIGHT$(A$,LEN(A$) - 1)
```
**240 NEXT T** 250 PRINT AS: 260 NFXT J

De exemplu, pentru  $n=100$ , se obține :

 $100$   $1 = 9322621544394415268169923885626670049071596$ 8264381621485929638952175999932299156089414639761565182 862536979208272237582511852109168640000000000000000000000 **MM** 

3.8. Să se descompună în factori primi un număr natural n dat.

```
10 CLS : INPUT "Introduceti numarul :": N
20 IF N<2 OR INT(N)<>N THEN GOTO 10
30 DIM C(N)
40 FOR I=2 TO N : C(I)=1 : NEXT I
50 FOR I=2 TO INT(N/2)
60 IF C(I)=0 THEN GOTO 100
70 FOR J=2*I TO N STEP I
80 C(J) = 090 NEXT J
100 NEXT I
110 CLS
120 FOR I=2 TO N
130 IF C(I)=0 THEN GOTO 200
140 P=1: K=0150 P = P^*C(1)160 IF N/P<>INT(N/P) THEN GOTO 180
170 K=K+1 : GOTO 150
180 IF K=0 THEN GOTO 200
```
190 PRINT "factorul prim : "; C(I), "ordin de multiplicitate : H; K

200 NEXT I

**3.9. Si se determine toate numerele prime mai mici decît un** număr **natural dat.** 

```
10 CLS : INPUT "Introduceti numarul : ": N
. 20 IF N<2 OR INT(N)<>N THEN GOTO 10 
30 DIM C(N) 
40 FOR I=2TO N: C(l)=I: NEXT I 
50 FOR 1=2 TO INT(N/2) 
60 IF C(I) =O THEN GOTO 100 
70 FOR J=2*I TO N STEP I 
80 C(J)=090 NEXT J 
100 NEXTI 
110 CLS
120 PRINT "Numerele prime mai mici sau egale cu "; N; "
sint :" : PRINT
130 FOR I=2 TO N
140 IF C(I) =O THEN GOTO 160 
150 PRINT C(I), 
160 NEXTI
```
**3.10. Si se determine toate numerele naturale perfecte mai mici dedt un numir natural dat (prin numir perfect** înţelegem **un numir natural fn care suma tuturor divizorilor pozitivi al numirolul este egali co dublul numirulul considerat).** 

```
1 O CLS : INPUT •Introduceti numarul : •; N 
20 FOR K=2 TO-N
```
 $30 S = 0$ 40 FOR  $I=1$  TO K/2 50 IF K/I=INT(K/I) THEN S=S+I 60 NEXT I 70 IF S<>K THEN GOTO 90 80 PRINT "Numarul ": K : " este perfect" 90 NFXT K

3.11. Să se determine toți divizorii unui număr natural dat.

10 CLS: INPUT N 20 IF N<1 OR N<>INT(N) THEN 10 30 PRINT "Divizorii naturali ai numarului ": N : " sint :" 40 FOR  $I=1$  TO N 50 IF N/I=INT(N/I) THEN PRINT I. 60 NEXT I

3.12. Să se găsească toate solutiile în numere naturale, mai mici decît 200 ale ecuației :

$$
5 \cdot x - 3 \cdot y = 1.
$$

10 CLS : INPUT "a="; A : INPUT "b="; B : INPUT "c=": C 20 INPUT "limita maxima :": L 30 IF A<1 OR A<>INT(A) THEN GOTO 10 40 IF B<1 OR B<>INT(B) THEN GOTO 10 50 IF C<1 OR C<> INT(C) THEN GOTO 10 60 IF L<1 OR L<>INT(L) THEN GOTO 10 70 PRINT"Ecuatia : "; A ; "\*x-"; B ; "\*y="; C ; " are urmatoarele solutii in numere naturale  $\lt$  = cu ": L  $80$  FOR Y=1 TO I 90  $X=(C+B^*Y)/A$ 100 IF X<>INT(X) THEN GOTO 120

110 PRINT"x="; X, "y="; Y 120 NEXT Y

<u> Album in Station and Sta</u>

## 4. PROBLEME DIVERSE.

Pentru problemele din această sectiune vom prezenta numai programele ce vor putea fi descifrate acum mai usor, după ce ati parcurs celelalte sectiuni ale cărtii.

**4.1.** Să **se faci un program prin care** să **se efectueze cele patru operatii** cu **numere naturale** scrise în **b87.a de numeratie** 7, **firi a**  trece numerele în baza 10. La împărțire se va indica cîtul și restul.

```
10 CLS : CLEAR 
20 INPUT "lntroduceti primul numar : •; A$ 
30 IF LEN(A$)=0 THEN GOTO 10 
40 E=0: FOR 1=1 TO LEN(A$) 
50 IF ASC(MID$(A$,I,1))<48ORASC(MID$(A$,l,1))>54 THEN E=1 
60NEXTI 
70 IF F=1 THEN GOTO 10
80 INPUT "lntroduceti al doilea numar : •; B$ 
90 IF LEN(B$)=0 THEN GOTO 10 
100 E=0: FOR 1=1 TO LEN(B$) 
11 O IF ASC(MID$(8$,I, 1)) <48 OR ASC(MID$(B$,I, 1)) >54 THEN E= 1 
120NEXTI 
130 IF E=1 THEN GOTO 10 
140 N=LEN(A$): IF LEN(B$)>LEN(A$) THEN N=LEN(B$) 
150DIMA(N): DIM B(N): DIM F(2*N+1): DIM D(2*N+ 1): DIM E(2*N+1) 
160 FOR 1=1 TO LEN(A$) 
170 A(l)=VAL(MID$(A$,LEN(A$) -1+1, 1)) 
180'NEXTI 
190 FOR 1=1 TO LEN(B$) 
200 B(l)=VAL(MID$(B$,LEN(B$) -1+1, 1)) 
210 NEXT I
220 IF A(LEN(A$)) =O OR B(LEN(B$)) =0 THEN GOTO 10 
230 INPUT "lntroduceti operatia(+, - ,*,:): ";C$ 
240 IF LEN(C$)<>1 THEN GOTO 10 ,
```

```
250 S$='+ - *:' : E=0 : FOR I=1 TO 4
260 IF MIDS(SS.I.1)=CS THEN LET E=1
270 NEXT I
280 IF E=0 THEN GOTO 10
290 IF CS="+" THEN GOTO 330
300 IF CS="-"THEN GOSUB 480: PRINT"Diferenta este: ": DS: END
310 IF CS="*" THEN GOTO 570
320 GOTO 980
330 LET R=0 : GOSUB 340 : GOTO 460
340 FOR I=1 TO N
350 LET D(I)=A(I)+B(I)+R : LET R=INT(D(I)/7) : LET D(I)=D(I) - INT
(D(1)/7)*7
360 NEXT I
370 LET D(N+1)=R380 LET D$="
390 FOR i = 1 TO N+1
400 LET D$=RIGHT$(STR$(D(f)),1)+D$
410 NEXT I
420 IF LEFT$(D$,1)<>"0" AND LEN(D$)>1 THEN GOTO 450
430 IF LEN(D$) = 1 THEN GOTO 450
440 D$=RIGHT$(D$,LEN(D$) - 1): GOTO 420
450 RETURN
460 PRINT "Suma este: ":D$: END
470 RETURN
480 IF LEN(A$)<LEN(B$) THEN U$="-": GOTO 510
490 IF LEN(A$) > LEN(B$) THEN U$=": GOTO 510
500 US=" : IF AS<BS THEN US=" - "
510 R = 1520 IF US="-" THEN GOTO 540
530 FOR I=1 TO N : B(I) =6 - B(I) : NEXT I : GOTO 550
540 FOR I=1 TO N : A(I) = 6 - A(I) : NEXT I
550 GOSUB 340 : D$=U$+RIGHT$(D$,LEN(D$) - 1) : GOSUB 420
560 RFTURN
```
80

```
570 M=LEN(A$) : IF LEN(A$)>LEN(B$) THEN M=LEN(B$) : E$=A$ :
AS = BS : BS = ES580 FOR I=1 TO LEN(A$)
590 A(I)=VAL(MID$(A$,LEN(A$) - I+1,1))
600 NEXT I
610 FOR I = 1 TO LEN(BS)
620 B(i) = VAL(MID$(B$,LEN(B$) - 1+1,1))
630 NEXT I
640ES = 0": SS ="
650 FOR J=1 TO M
660 S$=S$+"0": R=0
670 FOR i = 1 TO N
680 D(I) = A(J) *B(I) + R : R = INT(D(I)/7) : D(I) = D(I) - 7 *R
690 NEXT I
700 IF R=0 THEN H$="" : GOTO 720
710 H$ = HIGHT$ (STRS(R), 1)720 LET DS = "730 FOR I=1 TO N
740 LET D$=RIGHT$(STR$(D(I)),1)+D$
750 NEXT I
760 D$=H$+D$+S$: D$=LEFT$(D$,LEN(D$) - 1)
770 FOR I=1 TO LEN(D$)
780 D(I) = VAL(MID$(D$,LEN(D$) - I+1,1))
790 NEXT I
800 FOR I=1 TO LEN(E$)
810 E(I) = VAL(MID$(E$,LEN(E$) - I+1,1))
820 NEXT I
830 T=LEN(D$): IF LEN(E$) > LEN(D$) THEN T=LEN(E$)
840 W = 0850 FOR I=1 TO T
860 LET F(I) = D(I) + E(I) + W: LET W = INT(F(I)/7): LET F(I) = F(I) - INT(I)F(1)/7<sup>*7</sup>
870 NEXT I
```

```
880 LET F(T+1)=W
890 LET ES="
900 FOR I = 1 TO T+1
910 LET ES=RIGHTS(STRS(F(I)).1)+ES
920 NEXT I
930 IF LEFT$(E$,1)<>'0" AND LEN(E$)>1 THEN GOTO 960
940 IF LEN(E$) = 1 THEN GOTO 960
950 E$=RIGHT$(E$,LEN(E$)-1): GOTO 930
960 NEXT J
970 PRINT ES : END
1190 X\text{S} = \text{AS}: YS=BS: QS="
1200 M\text{s} = X\text{s}: N\text{s} = Y\text{s}1210 Q = 01220 IF LEN(M$)<LEN(N$) THEN 1380
1230 IF LEN(M$) > LEN(N$) THEN 1290
1240 IF M$<N$ THEN 1380
1250 K1=LEN(B$)
1260 A$=M$: FOR I=1 TO N: A(I)=0: NEXT I: FOR I=1 TO LEN(A$):
A(1) = VAL(MIDS(AS.LEN(AS)-I+1,1)): NEXT I
1270 B$=Y$: FOR I=1 TO N: B(I)=0: NEXT I: FOR I=1 TO LEN(B$):
B(I)=VAL(MID$(B$,LEN(B$)-I+1,1)): NEXT I
1280 GOTO 1430
1290 K1=LEN(B$)
1300 A$=LEFT$(M$,LEN(B$)): FOR I=1 TO N: A(I)=0: NEXT I: FOR
!=1 TO LEN(A$): A(I)=VAL(MID$(A$,LEN(A$)-I+1,1)): NEXT I
1310 B$=Y$: FOR I=1 TO N: B(I)=0: NEXT I: FOR I=1 TO LEN(B$):
B(I)=VAL(MID$(B$,LEN(B$)-I+1,1)): NEXT I
1320 IF AS<BS THEN 1340
1330 GOTO 1430
1340 K1 = LEN(B$)+11350 A$=LEFT$(M$,LEN(B$)+1): FOR I=1 TO N: A(I)=0: NEXT I: FOR
I=1 TO LEN(A$): A(I)=VAL(MID$(A$,LEN(A$)-I+1,1)): NEXT I
```

```
1360 BS=YS: FOR I=1 TO N: B(I)=0: NEXT I: FOR I=1 TO LEN(BS):
B(I)=VAL(MID$(B$,LEN(B$)-I+1,1)): NEXT I
1370 GOTO 1430
1380 LET DS=QS
1390 IF LEFT$(D$,1)<>"0" AND LEN(D$)>1 THEN GOTO 1420
1400 IF LEN(D$) = 1 THEN GOTO 1420
1410 DS=RIGHTS(DS,LEN(DS)-1): GOTO 1150
1420 PRINT "Citul este: ":DS."Restul este: ":AS: END
1430 D$="0": IF LEN(B$)=1 AND VAL(B$)=0 THEN GOTO 10
1440 M1S = BS1450 Q = 01460 IF LEN(A$)<LEN(B$) THEN GOTO 1540
1470 IF LEN(A$) > LEN(B$) THEN GOTO 1490
1480 IF AS<BS THEN 1540
1490 Q = Q + 1: GOTO 1500
1500 GOSUB 480
1510 A$=D$: FOR I=1 TO N: A(I)=0: NEXT I: FOR I=1 TO LEN(A$):
A(I) = VAL(MIDS(AS,LEN(AS)-I+1,1)): NEXT I
1520 B$=M1$: FOR I=1 TO N : B(I)=0 : NEXT I : FOR I=1 TO LEN(B$)
: B(I) = VAL(MID$(B$,LEN(B$)-I+1,1)) : NEXT I
1530 GOTO 1460
1540 Q$=Q$+RIGHT$(STR$(Q),1)
1550 M$=A$+RIGHT$(M$,LEN(M$)-K1): N$=Y$: GOTO 1210
```
4.2. Să se determine toate numerele naturale de forma  $\overline{a_1a_2...a_n}$ scrise în baza 10 care sînt egale cu  $a_1!+a_2!+\ldots+a_n!$ .

```
10 F(1) = 1: FOR I=1 TO 9: F(1+1) = |F(1)|: NEXT I
20 FOR I=1 TO 7 : C(I)=0 : NEXT I
30 N = 140 FOR N1=1 TO 7*F(10)
50 FOR K = 1 TO 7
60 C(K) = C(K) + 170 IF C(K) < > 10 THEN GOTO 110
```
80  $C(K) = 0$  $90$  IF K=N THEN N=N+1 100 NFXT K  $110 S = 0$ 120 FOR K=1 TO N : S=S+F(C(K)+1) : NEXT K 130 IF  $S = N1$  THEN PRINT S **140 NEXT N1** 

#### 4.3. Să se rezolve următorul rebus aritmetic :

```
ARAD + SATU + MARK + \hat{A}RGES = JUDETE
```

```
10 FOR A=8 TO 9
20 FOR R=0 TO 9
30 IF R=A OR R=1 THEN GOTO 360
40 FOR D=0 TO 9
50 IF D=R OR D=A OR D=1 THEN GOTO 350
60 S = 270 IF S = D OR S = R OR S = A THEN GOTO 330
80T = 090 IF T=S OR T=D OR T=R OR T=A OR T=1 THEN GOTO 310
100 M = 2110 IF M=T OR M=S OR M=D OR M=R OR M=A THEN GOTO 290
120 E = 0130 IF E=M OR E=T OR E=S OR E=D OR E=R OR E=A OR E=1 THEN
GOTO 270
140 G = 0150 IF G=E OR G=M OR G=T OR G=S OR G=D OR G=R OR G=A
OR G=1 THEN GOTO 250
160 U = 0170 IF U=G OR U=E OR U=M OR U=T OR U=S OR U=D OR U=R OR
U = A O R U = 1 THEN GOTO 230
180 X=A*11210+R*1110+D+S*1001+T*10+U+M*1000+E*11+G*
100
```
## REZOLVAREA PROBLEMELOR

```
190 Y = 1000001 + U*10000 + D*1000 + E*101 + T*10200 IF X<>Y THEN GOTO 230
 210 X=1010*A+100*R+D : V=1000*S+100*A+10*T+U : Z= 1000*
M+100*A+10*R+E:T=10000*A+1000*R+100*G+10 *E+S
220 PRINT X: "+": V: "+": Z: "+": T: "=": Y
230 U=U+1240 IF U<2 THEN GOTO 170
250G = G + 1260 IF G<10 THEN GOTO 150
270 E = F + 1280 IF F<10 THEN GOTO 130
290 M = M + 1300 IF M<10 THEN GOTO 110
 310T = T + 1320 IF T<10 THEN GOTO 90
330S = S + 1340 IF S<10 THEN GOTO 70
 350 NEXT D
360 NEXT R
 370 NEXT A
```
#### 4.4. Să se determine toate numerele naturale prime cu un număr natural n, mai mici decît n.

```
10 CLS : CLEAR : INPUT N
20 IF N<2 OR N<>INT (N) THEN GOTO 10
30 PRINT"Numerele naturale prime cu "; N ; " sint : "
40 FOR I=2 TO N
50 K=N : L=I
60 R=K - L*INT(K/L)
70 IF R=0 THEN GOTO 90
80 K=L: L=R: GOTO 6090 IF L=1 THEN PRINT I,
100 NEXT1
```
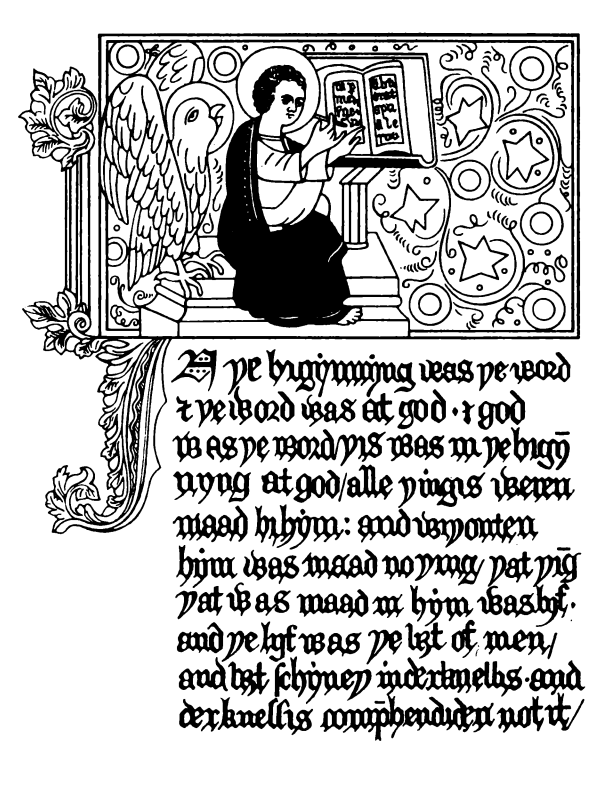

# 750 Productivity

**RANK XEROX** 

#### **CUPRINS**

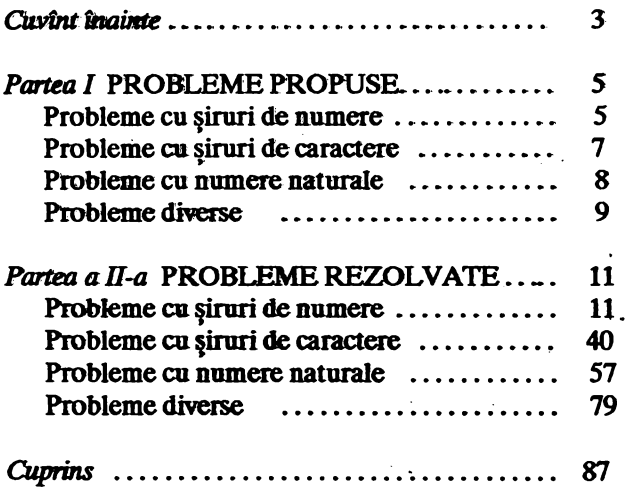

S.C. "DOSOFTEI" S.A

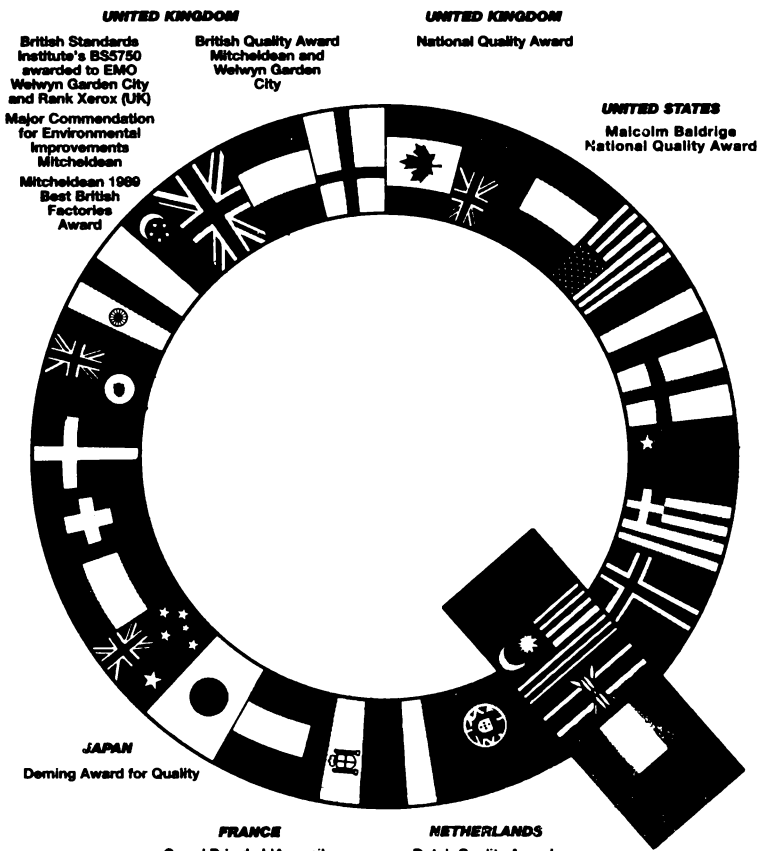

Grand Prix de L'Accueil<br>Téléphonique Award<br>French Quality Award<br>Lille

**Dutch Quality Award**<br> **Venray** 

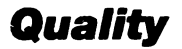

## **RANK XEROX**

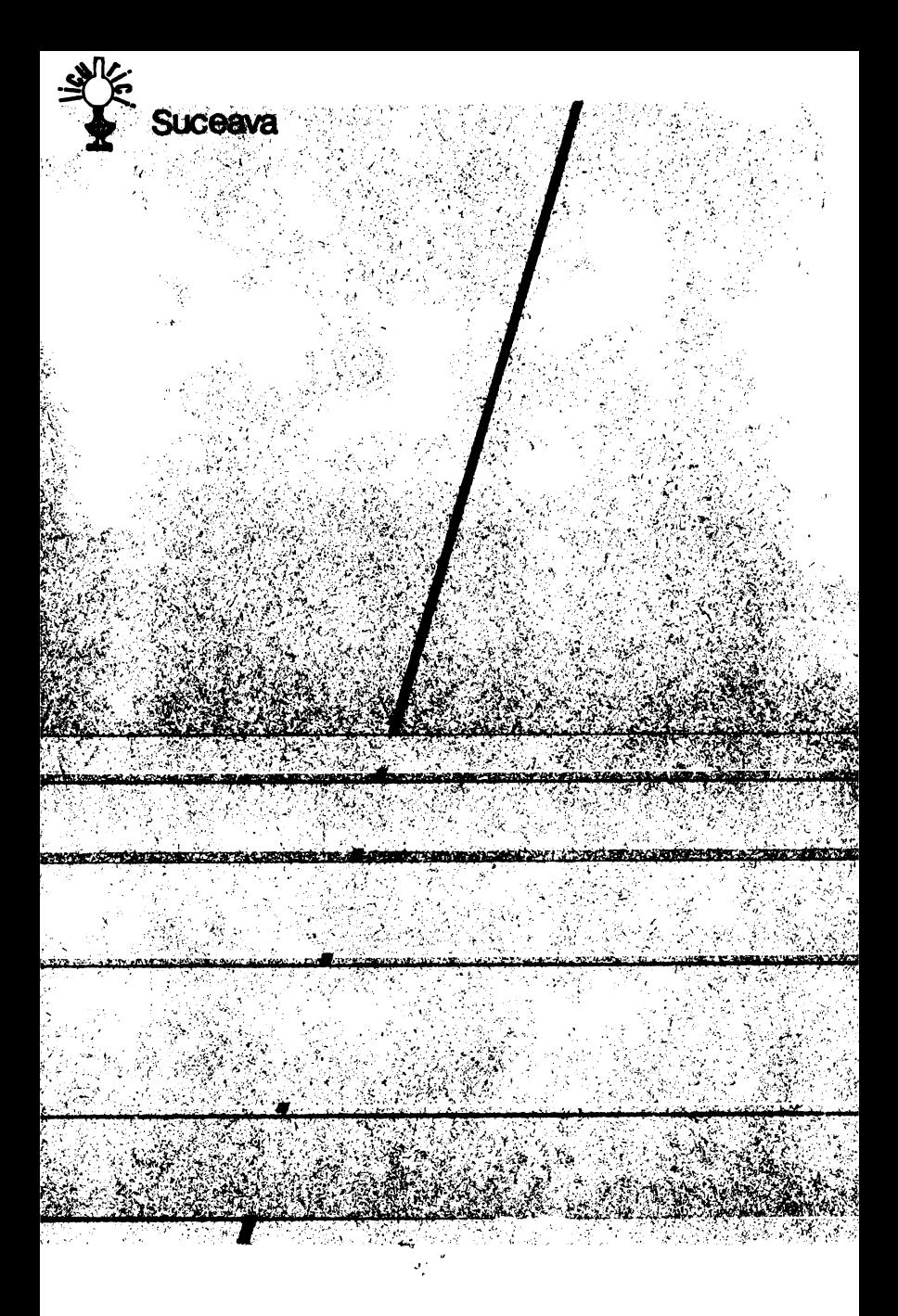